Sección  $3$  – Parte  $1^2$ 

# **CONFIGURACIÓN DE SISTEMAS INFORMÁTICOS**

**1º S.T.I.** Sistemas Informáticos y Redes Locales

### Antes de empezar

#### *Equipos Informáticos*

• Como hemos visto, *en la actualidad*, la mayoría de los equipos informáticos son *usados por usuarios finales*, por ejemplo: *ordenadores portátiles, teléfonos móviles, tablets, equipos de sobremesa, etc.*

• En estos equipos el usuario ejecuta *aplicaciones para realizar funciones concretas*: *contabilidad, navegador Internet, utilidades, cálculos, etc.*

• En muchos casos, el *conjunto aplicación / equipo puede ser suficiente sin recurrir a recursos externos*: realizar un *documento con un procesador de textos, usar un juego, etc.*

• *Otras aplicaciones precisan recurrir a sistemas 'externos' para poder realizar sus funciones*, estos sistemas '*externos*' ofrecen *datos, tareas, procesos, etc*. *En este caso estamos ante una arquitectura 'cliente /servidor'.*

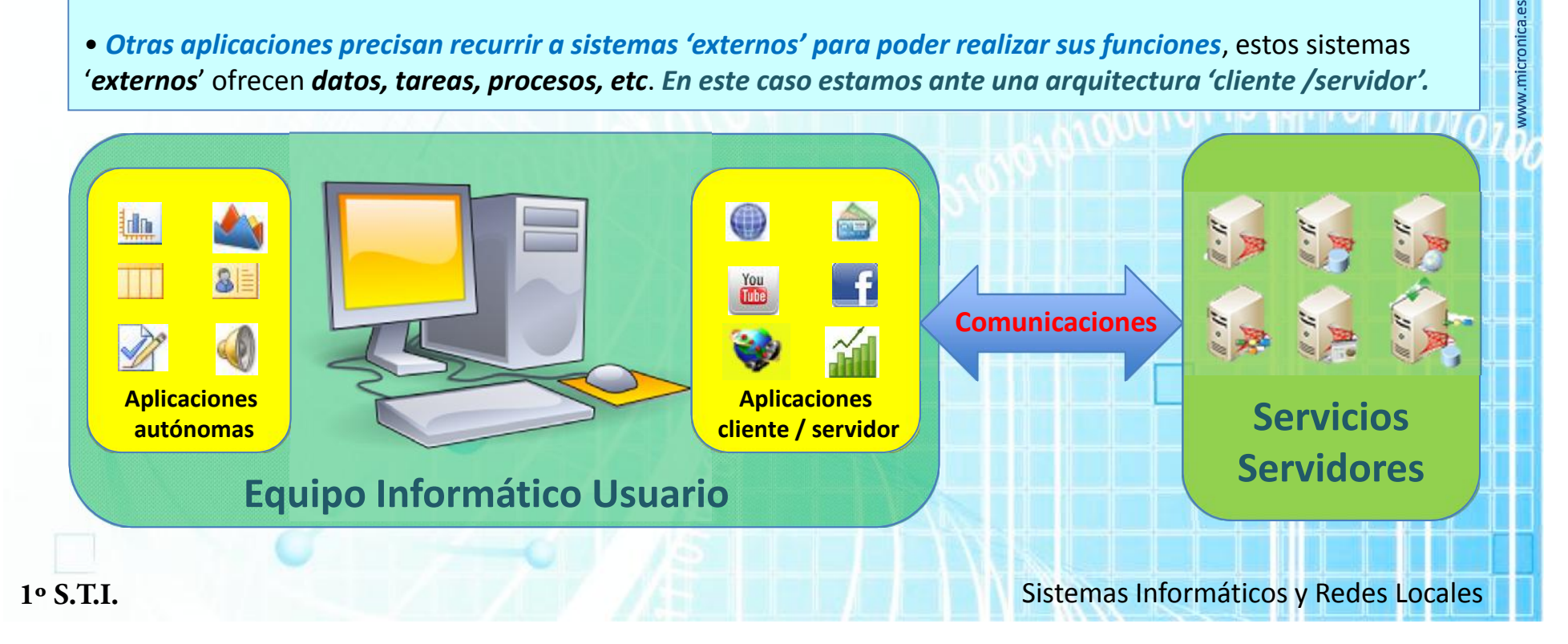

Podemos decir que la *arquitectura 'cliente / servidor'* consiste en el *reparto de las tareas, programas, datos, etc en dos sistemas informáticos diferentes*, uno con un *usuario (cliente)* y otro que da un *'servicio' (servidor).*

Hay *multitud de configuraciones posibles* en esta arquitectura y para entenderla vamos a ver diferentes tipos de la misma.

- Al comienzo de la informática, los ordenadores eran muy costosos y solo los tenían grandes corporaciones o organismo gubernamentales. En esta época, solía existir un *ordenador 'central' llamado 'mainframe'* y diferentes *terminales (pantalla y teclado) que se conectaban al 'mainframe' (clientes).*

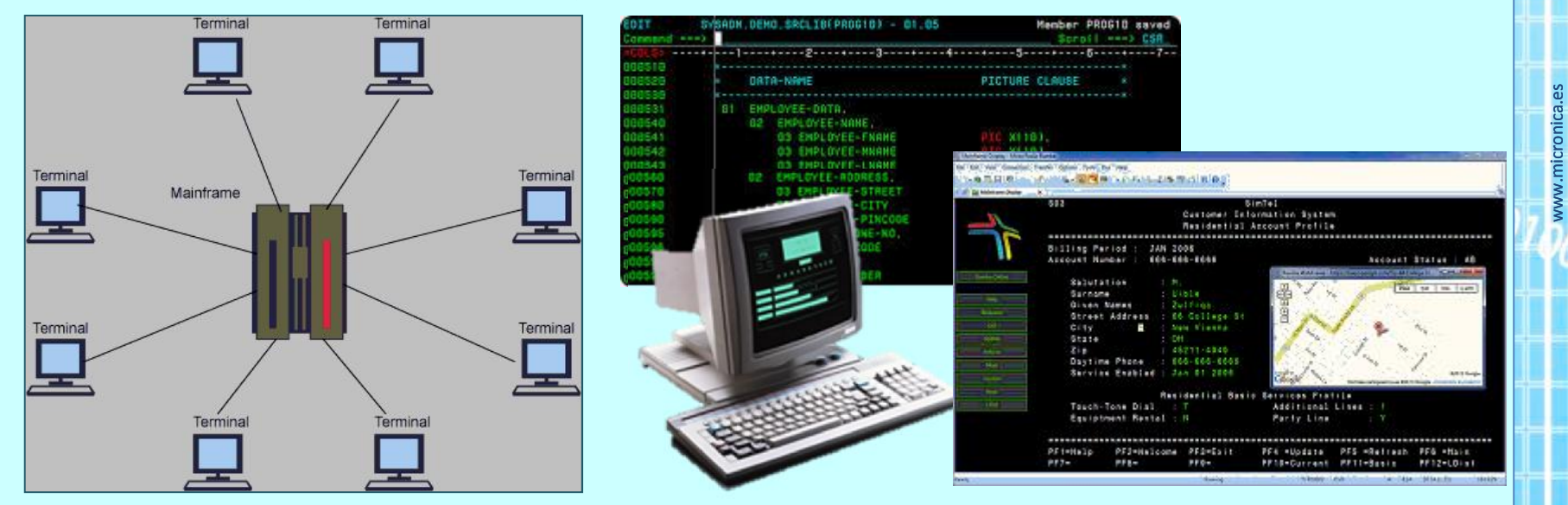

En estos terminales *no se realizaba ninguna tarea de proceso de datos*, solo servían para *conectar al usuario al 'mainframe'* a través del teclado y la pantalla.

- Aunque *pueda parecer anticuada*, esta solución *se sigue usando en la actualidad* ya que aporta grandes *ventajas en algunos casos concretos*.

Imaginemos una gran *empresa con cientos o miles de oficinas repartidas por un territorio muy extenso*, por ejemplo:

- *Oficinas bancarias, centros comerciales (Carrefour, Ikea, Corte Inglés, etc.), compañías de seguros, etc.*

Todas estas entidades *trabajan con un solo programa* de stock, facturación, contratación, transacciones, etc., ya que tener *un programa en cada oficina sería prácticamente imposible de mantener*.

Por ejemplo, las oficinas de una *compañía de seguros tienen un 'mainframe'* en alguna central de la empresa, con todos los datos, contratos, pagos, expedientes, etc.

Todas las *oficinas de España y del extranjero se conectan con un terminal al mainframe*, que es donde se ejecuta el programa, las consultas, etc., en las oficinas, *el cliente solo usa el equipo (terminal),* para rellenar los campos mediante el teclado y ver los resultados en pantalla, es muy común que también se pueda imprimir.

#### *¿Qué ventajas aporta este sistema?*

*- Flexibilidad*, si hay que hacer *cambios en la aplicación* ( programa ), solo se hace *en un equipo (mainframe)* y en las sedes no hay que hacer absolutamente nada, ya que sus equipos solo actúan como 'terminales'.

- Es más *fácil mantener y dar seguridad* a un solo equipo (mainframe) que a cientos o miles de ellos.
- Menor *tasa de fallos*.
- *Costo menor para la propiedad* (TCO *Total Cost Owner*).

#### *¿Qué inconvenientes tiene este sistema?*

- Si el mainframe falla, todo el sistema cae, con lo cual *este equipo es un punto 'crítico'.*
- Es *dependiente de las comunicaciones* entre la 'central' y las 'sedes'

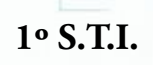

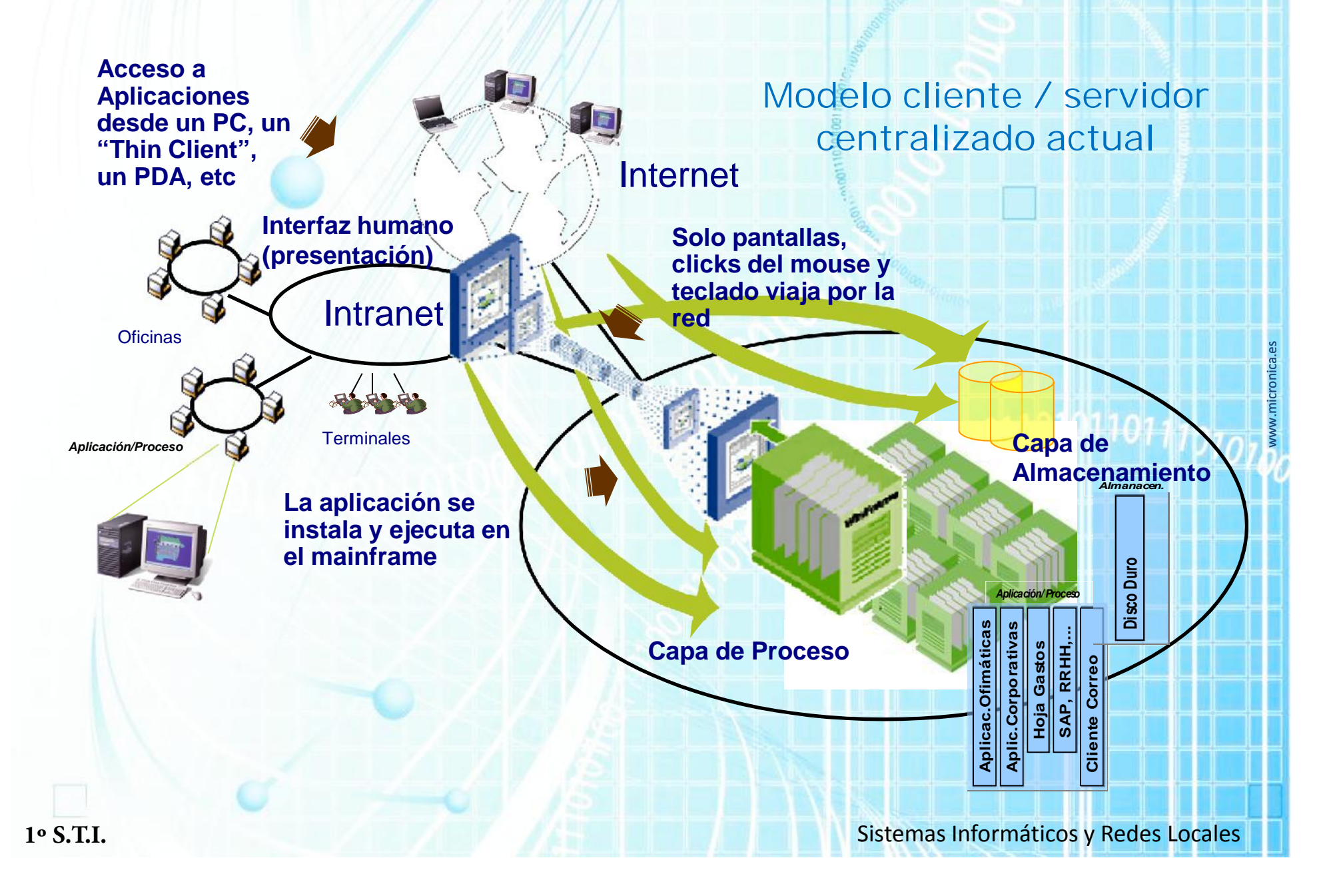

### **Clientes en un entorno centralizado (thin client – cliente ligero)**

Se usa un terminal (puede ser un PC con una aplicación de terminal) que se conecta al mainframe para abrir una 'sesión' y trabajar sobre la 'aplicación central' en el 'mainframe'.

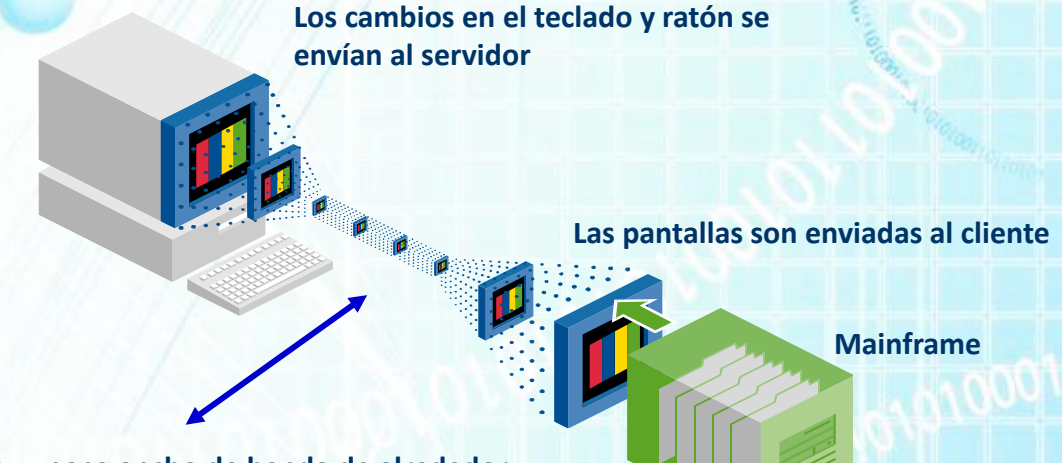

**Los protocolos utilizan muy poco ancho de banda de alrededor estrecho (~12 kbits), ideal para comunicaciones remotas, ya que solo se suele trabajar con textos.**

En este tipo de sistemas, el reparto cliente/servidor está muy deseguilibrado. Las aplicaciones se ejecutan en el servidor / mainframe / equipo central y el cliente solo sirve de interfaz entre la máquina y el usuario humano, en la actualidad es muy común **el uso de un navegador (Internet Explorer, Chrome, Firefox, etc.) como terminal del equipo central.**

Todas aquellas empresas que precisen *un sistema informático con cientos de clientes, donde los datos y aplicaciones residan en un entorno fiable y seguro*, deben considerar la adopción de una estructura fundamentada en el uso de *entornos cliente/servidor centralizado que se apoye en clientes ligeros (thin client) o en sistemas mixtos (PC con programa terminal).*

**1º S.T.I.** Sistemas Informáticos y Redes Locales

### Evolución resumida del uso de redes y servicios

En los *años 80, apareció el ordenador personal*, lo que posibilitó que la *informática entrase en la pequeña y mediana empresa* y con ellos las aplicaciones como los procesadores de textos, hojas de cálculo, contabilidad, etc.

En las corporaciones *con 'mainframes', los ordenadores personales se podían conectar como terminales al ordenador central* y también permitían que los *usuarios pudieran ejecutar tareas en su ámbito*, de forma *independiente al 'mainframe'.*

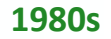

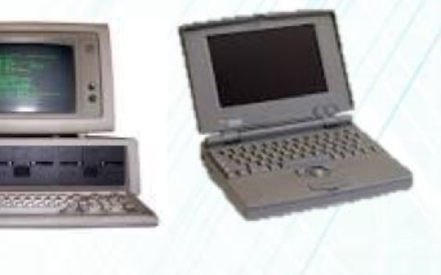

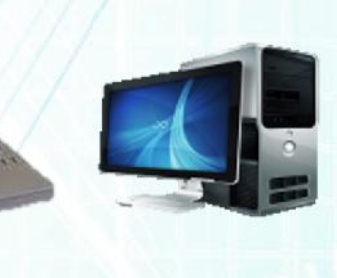

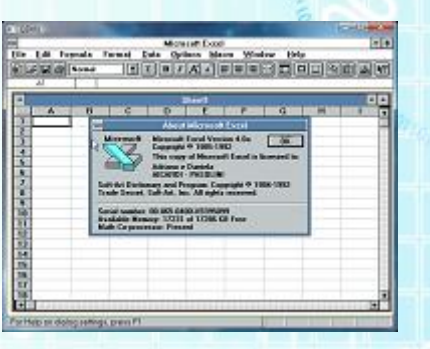

www.micronica.

A partir de los *años 90, aparecieron las redes locales a un costo aceptable*, esto permitió la *posibilidad de establecer conexiones entre equipos informáticos, impresoras, etc*.

- Se empezaron a usar los *primeros equipos como servidores* , sobre todo *de ficheros a principios y mediados de los 90*.

- El *hardware se hace más económico*, las prestaciones de los equipos personales van creciendo y *los servidores especializados se hacen mucho más asequibles*. Las *redes con servidores se generalizan en empresas y organizaciones* con ordenadores (gobierno, educación, etc.).

- Con la *aparición de Internet* (red de redes), se amplían las posibilidades de *conectividad y servicio a hogares y empresas*. Es la explosión de las comunicaciones llamada '*globalización'*, por la que se anulan las 'distancias' en el uso de la información.

*- La base de Internet son los cientos de miles de servidores que ofrecen todo tipo de datos y prestaciones a usuarios.*

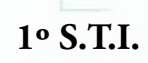

**1º S.T.I.** Sistemas Informáticos y Redes Locales

### Evolución y vigencia de sistemas informáticos

**1970s 1980s 1990s Actualidad Terminales Mainframe Ordenador Personal (PC) Servidor Ordenadores personales Red Local 2000s Internet Global Incorporación de Internet como red de redes** Como se puede observar, ninguna de las estructuras ha desaparecido. Ha existido una evolución que mantiene las ventajas de los formatos e incorpora las nuevas tecnologías. - *Ordenadores personales con el abaratamiento de la tecnología.* - *Redes locales con servidores para entornos empresariales.* - *Incorporación de Internet como la gran Red de Redes.* - *Incorporación de nuevos dispositivos a esta estructura cliente / servidor.* **Servidores**

www.micronica.

**1º S.T.I.** Sistemas Informáticos y Redes Locales

### ¿ Qué es un 'servidor' ?, ¿cómo podemos definirlo?

Con lo que hemos visto hasta ahora, vamos a ordenar las ideas y tratar de 'deducir' que es un servidor y que lo hace diferente.

- *Es un ordenador que presta servicio a otros ordenadores, manejados por usuarios (clientes).*
- *Lo que llamamos 'servicios', pueden ser tareas muy diferentes (páginas web, bases de datos, aplicaciones, ficheros, etc.)*
- *Los servidores no están pensados para que el usuario los use de forma directa , sino a través de una red.*
- *Si dan servicio a usuarios a diferentes horas, es muy posible que tengan que estar siempre encendidos.*
- *Si dan servicio a decenas, cientos o miles de usuarios, deben estar operativos de forma permanente, un fallo puede ser caótico.*
- *Si tienen datos 'delicados' deberán estar protegidos de forma que el acceso sea restringido a personal autorizado.*
- *Debemos de protegerlos de accesos no deseados, tanto vía red de datos como acceso directo (al equipo).*

#### *Conclusiones*

- *Debe prestar unos 'servicios' a clientes (hay muchos y diferentes servicios).*
	- *Veremos diferentes tipos de 'servidores' según los servicios que presten.*
	- *Pueden ser necesarias características especiales para poder satisfacer estos 'servicios'.*
- *Deben ser ordenadores muy robustos y a prueba de fallos, dependiendo de lo críticos que sean sus servicios.*
	- *Mecanismos de redundancia a prueba de fallos, alta disponibilidad, copias de seguridad, etc.*
- *Deben existir mecanismos de seguridad para la información y accesos no deseados.*
	- *Sistemas de identificación de usuarios, claves de acceso, seguridad de red, lugares protegidos, etc.*

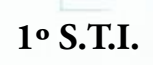

**1º S.T.I.** Sistemas Informáticos y Redes Locales

#### : Qué es un 'servicio'?

El nombre de *'servidor*', viene de que el *ordenador presta servicios a los clientes*, pero, *¿qué es un 'servicio' ?.*

*- Un servicio es un programa* que se ejecuta en un ordenador (servidor) y que está pensado para *ofrecer 'algo' a clientes* que están en otros ordenadores diferentes.

- El *programa al que llamamos servicio está siempre en ejecución* y está *pendiente de las peticiones que se produzcan* por parte de los *clientes* (ordenadores que se conectan al servidor).

- Los *programas de servicio que se ejecutan en un servidor, no hay que arrancarlos*, se instalan de tal forma que *se ejecutan de forma automática al poner en marcha el equipo*, de esta forma, el *servidor no requiere la intervención de un operador en caso de reinicio*.

- *Cada servicio*, al estar dedicado a unas *tareas específicas*, puede *requerir características especiales de hardware en el servidor* (memoria, capacidad de almacenamiento, comunicaciones de red, etc.

#### *Servicios más comunes instalados en servidores*

- **Servidor de páginas Web. El más extendido en Internet. Es conocido por todos y se accede a el mediante un navegador.**
- **Servidor de Base de Datos. Responde a consultas efectuadas por los clientes sobre una base de datos específica.**
- **Servidor de archivos FTP. Usado para poner a disposición de los clientes archivos concretos, usado en Internet.**
- **Servidor ficheros red (NetBios / Samba). Parecido al FTP pero orientado a compartir recursos (carpetas, ficheros, etc.) en red local.**
- **Servidor de Aplicaciones. Ejecuta programas a petición del cliente (en el servidor) y se dan los resultados al cliente.**
- **Servidor de correo. Se comporta como una oficina de correos, se usa para enviar y recibir el correo de diferentes clientes.**
- **Otros: Servidores proxy, DNS, DHCP, chat, streaming, news, virtualización, etc.**

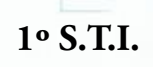

**1º S.T.I.** Sistemas Informáticos y Redes Locales

### **Servidor Web**

- El ordenador **'servidor' ejecuta un servicio que atiende a clientes con peticiones Web** (Apache, Internet Information Server, etc.).
- Los **clientes se conectan** con el mediante el **uso de un navegador: Internet Explorer, Chrome, Firefox, etc.**
- El **servidor tiene los ficheros (páginas, código, etc.)** que el **creador de la Web programa para que se consulten**.
- Se conecta mediante una **dirección Web (URL),** que **representa al 'servidor' al que 'llamamos**'. ( www.marca.es )

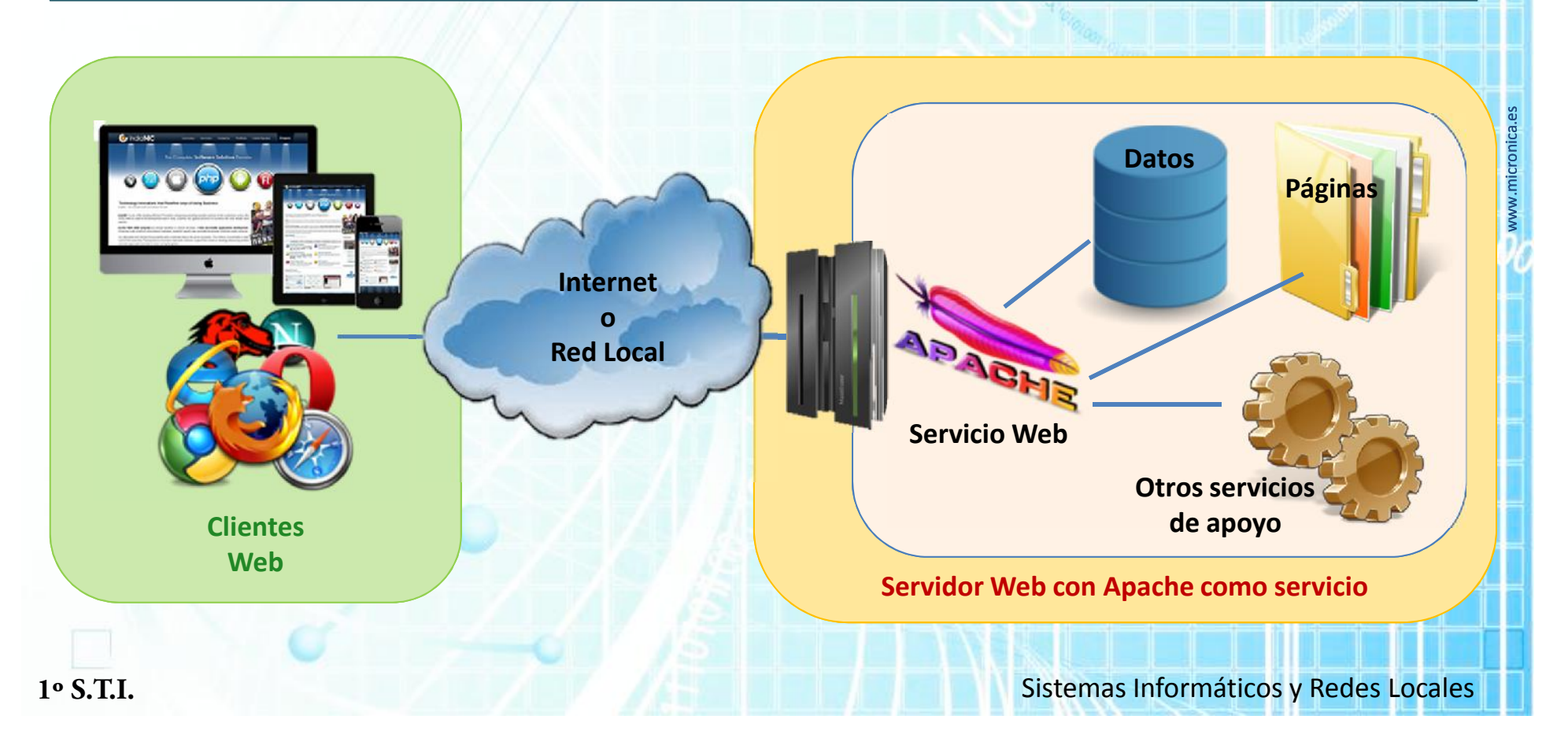

### **Servidor Web - Características**

- Debe estar *disponible a todas horas y en todo momento* (**alta disponibilidad**).
- Debe *estar protegido* dentro de lo posible contra *fallos de hardware*.
	- *Redundancia de alimentación, almacenamiento, comunicaciones, etc*.
- Tiene que poder *atender a los clientes para los que se ha creado* (decenas, miles, millones, etc.)
	- Capacidad de *procesar el número de peticiones recibidas* (número y velocidad de CPU, cantidad de memoria, etc.).
	- Capacidad *de comunicaciones para atender las peticiones* (velocidad de red de datos, número y tipo de tomas de red, etc.).

#### *Otras consideraciones*

- Un *servidor Web no precisa capacidad gráfica* ya que no tiene que presentar gráficos en su monitor (el propio del servidor).
- Servidores *Web de gran éxito* pueden precisar grandes prestaciones y es común *que se monten mediante 'clusters' de equipos*.
- El servicio Web sirve páginas estáticas, *para servicios dinámicos o con acceso a datos es común tener que instalar otros servicios*:
	- Para *acceso a datos* se precisa un *'servicio' de base de datos* (MySQL, Postgres, SQL Server, Oracle, etc.)
	- Para *páginas dinámicas* se suelen instalar en el servidor *intérpretes ASP, PHP, etc*.
	- El servidor puede detectar el tipo de cliente y ofrecer diferentes contenidos.
- Parte de *la página Web puede llevar código que se ejecuta en la máquina cliente*: *Código java, javascript, plugins como Flash, etc*., en estos casos, el servidor solo envía los ficheros al cliente.
- El *servicio Web tiene asignados puertos específicos de TCP/IP* que son por los que le llegan las peticiones (*se verá en temas futuros*).
- La *mayoría de las empresas contratan el servicio Web* a *empresas especializadas en esta tarea*, así es más *económico y eficiente*.

**1º S.T.I.** Sistemas Informáticos y Redes Locales

#### Servidor Base de datos

- El ordenador **'servidor' escucha las 'consultas' a la base de datos y devuelve una respuesta.** Por ejemplo: *'dame nombre y apellidos de los trabajadores con residencia en Sevilla'* , el servidor devolvería la lista de nombre y apellidos de estos trabajadores.
- Los servidores de base de datos se consultan mediante una *lenguaje especial (SQL)* y lo suelen hacer programas (contabilidad, almacén, etc.), rara vez se hace directamente y solo lo hace personal especializado. La consulta anterior en SQL sería: *'select nombre, apellidos from personal where residencia='Sevilla' order by apellidos'.*
- Los servidores Web dinámicos suelen usar un servidor de base de datos para almacenar usuarios, páginas dinámicas, etc.
- Casi todo el software empresarial orientado a uso en red usa servidores de bases de datos para gestionar la información.
- Las posibilidades des estos servidores son muy amplias y pueden contener grandes cantidades de información.

#### **\* En muchos casos, el servidor de base de datos solo sirve al servidor Web, en ese caso el cliente es el servidor Web**

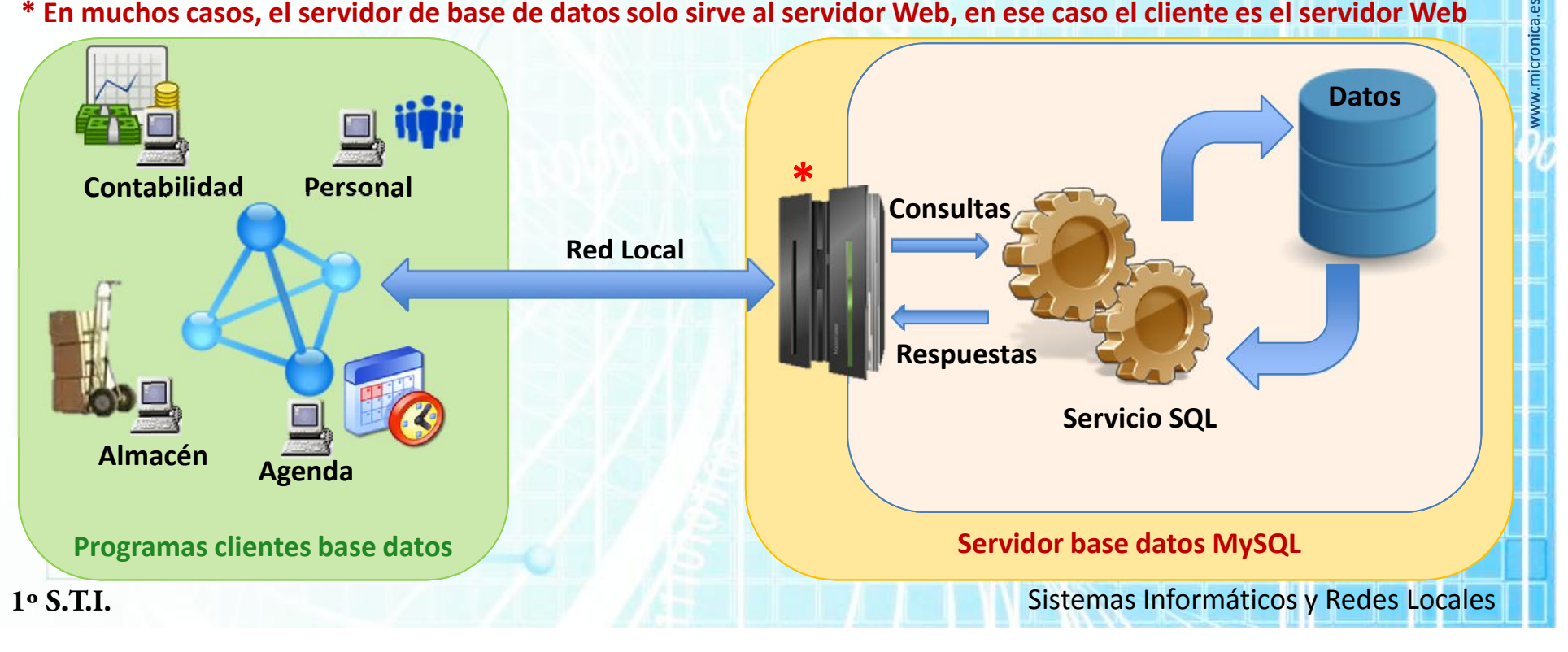

#### Servidor base datos - Características

- Debe estar *disponible a todas horas y en todo momento* (**alta disponibilidad**).
- Debe *estar protegido* dentro de lo posible contra *fallos de hardware*.
	- *Redundancia de alimentación, almacenamiento, comunicaciones, etc*.
- Tiene que poder *atender a los clientes para los que se ha creado* (decenas, miles, millones, etc.)
	- Capacidad de *procesar el número de peticiones recibidas* (número y velocidad de CPU, cantidad de memoria, etc.).
	- Capacidad *de comunicaciones para atender las peticiones* (velocidad de red de datos, número y tipo de tomas de red, etc.).

#### *Otras consideraciones*

- Un *servidor de base de datos no precisa capacidad gráfica,* ya que no presenta gráficos en su monitor (el propio del servidor).
- Servidores *con mucha información* pueden precisar grandes prestaciones y es común *que se monten mediante 'clusters' de equipos*.
- Existen muchos programas servidores (servicios) de bases de datos, los más conocidos son *Oracle, MySQL, SQL Server, Postgres, etc.*
- La *información guardada en las bases de datos suele ser de gran importancia* y en la mayoría de los casos se desea mantener con *carácter reservado* a diferentes clientes, por lo tanto en estos servidores es muy importante:
	- Una *política de copias de seguridad correcta* que salvaguarde la información *en caso de fallos de hardware*.
	- Una *política de seguridad informática* y *control de acceso a datos* que garantice el *acceso a la información a las personas que tienen esos derechos* y no a cualquier usuario (política de *usuarios, grupos, etc*.)
- Los servicios de base de datos se suelen hacer en red y por *TCP/IP, no hay una asignación de puerto fija para estas labores.*

**1º S.T.I.** Sistemas Informáticos y Redes Locales

### **Servidor FTP**

- El ordenador **'servidor' ejecuta un servicio que atiende a clientes con peticiones FTP** y ofrece un '*directorio' de ficheros.*
- Se usa *sobre todo en Internet* para almacenaje de *ficheros organizados por 'carpetas*' y según *derechos de acceso*.
- Permite *control de acceso* a la información mediante *usuario y contraseña* o la entrada libre (anonymous).
- Se conecta mediante una **dirección FTP,** que **representa al 'servidor' al que 'llamamos**'. ( ftp://ftp.uv.es )
- Se puede *acceder* al mismo mediante *clientes específicos de FTP* o mediante *navegadores Web*.

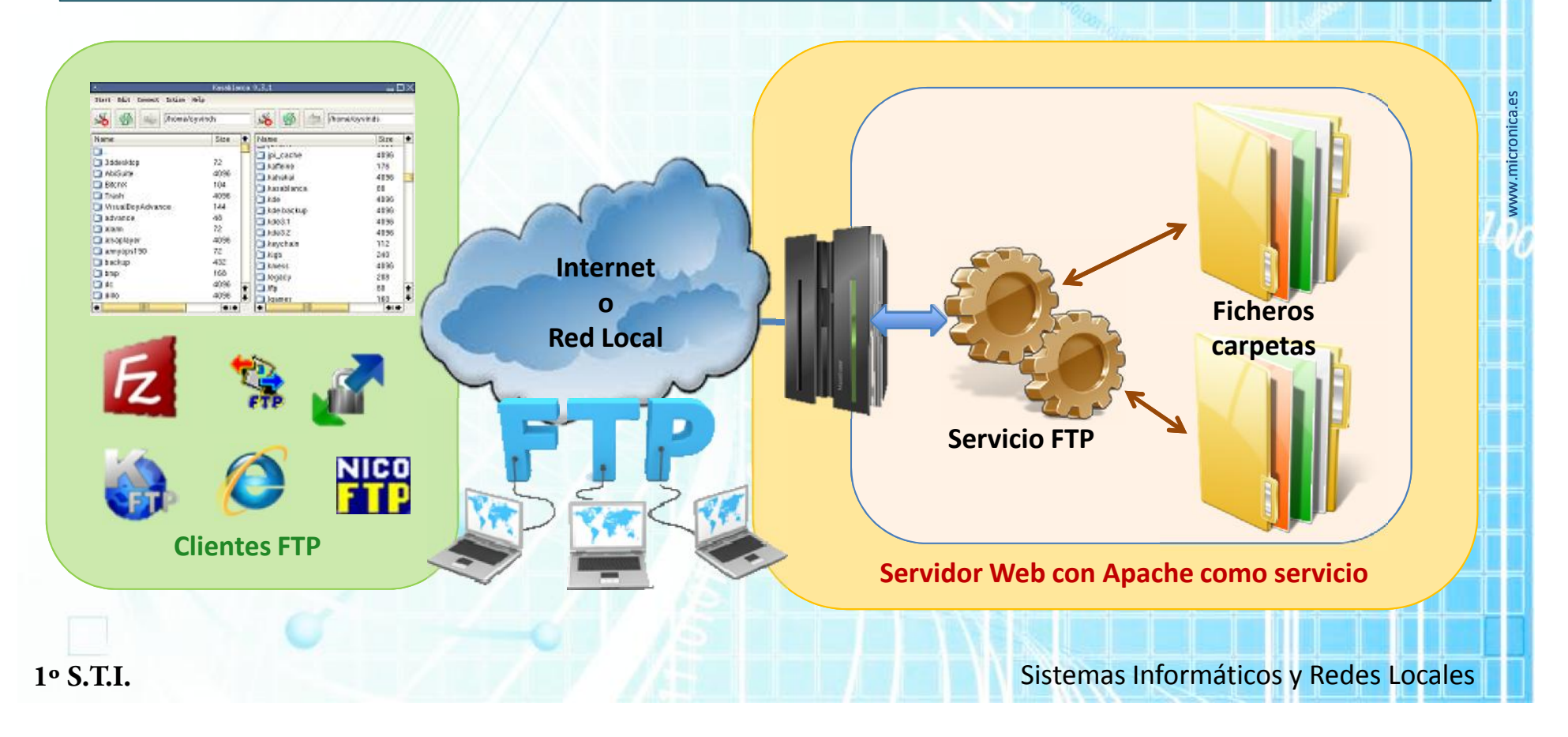

### **Servidor FTP - Características**

- Debe estar *disponible a todas horas y en todo momento* (**alta disponibilidad**).
- Debe *estar protegido* dentro de lo posible contra *fallos de hardware*.
	- *Redundancia de alimentación, almacenamiento, comunicaciones, etc*.
- Tiene que poder *atender a los clientes para los que se ha creado* (decenas, miles, millones, etc.)
	- Capacidad de *procesar el número de peticiones recibidas* (número y velocidad de CPU, cantidad de memoria, etc.).
	- Capacidad *de comunicaciones para atender las peticiones* (velocidad de red de datos, número y tipo de tomas de red, etc.).

#### *Otras consideraciones*

- Un *servidor FTP no precisa capacidad gráfica,* ya que no presenta gráficos en su monitor (el propio del servidor).
- Servidores *con muchas peticiones* pueden precisar grandes prestaciones y es común *que se monten mediante 'clusters'*.
- Este *servicio se usa menos* ya que está siendo reemplazado por *ficheros disponibles por páginas Web (drivers, descargas, etc.)*.
- La *información guardada en servidores FTP, si es de gran importancia, debe tener una política de copias de seguridad.*
- Los servidores FTP son más usados en ámbitos de *educación y empresariales* para:
	- Poner a *disposición de estudiantes ficheros, programas, apuntes, recursos, etc.*
	- Que los *empleados puedan acceder a ficheros de la empresa* desde cualquier lugar (suelen estar *limitados por contraseña*).

Los servicios de *FTP tienen asignado un puerto fijo de TCP/IP*, se verá más adelante.

**Nota: Dentro de una red local empresarial** *no se suele usar* **este servidor para compartir ficheros importantes.**

**1º S.T.I.** Sistemas Informáticos y Redes Locales

### Servidor de ficheros NetBIOS / Samba

- El **'servidor' ejecuta un servicio que conecta 'recursos' a clientes de forma semipermanente (típicamente carpetas/ficheros).**
- Se usa *en redes locales* para mantener *recursos comunes organizados en ficheros y carpetas en el servidor (escritos, archivos, ofertas, compras, etc.) de forma que estos ficheros residen en el servidor y no en cada ordenador*.
- El *usuario de un ordenador 'percibe' los recursos (carpetas, impresoras, etc.) como propios, no como 'remotos'*.
- Usa *control de acceso* a la información mediante *usuario y contraseña*.
- Se *configura en el sistema operativo del cliente* y *no requiere ejecutar un programa cliente especial*.

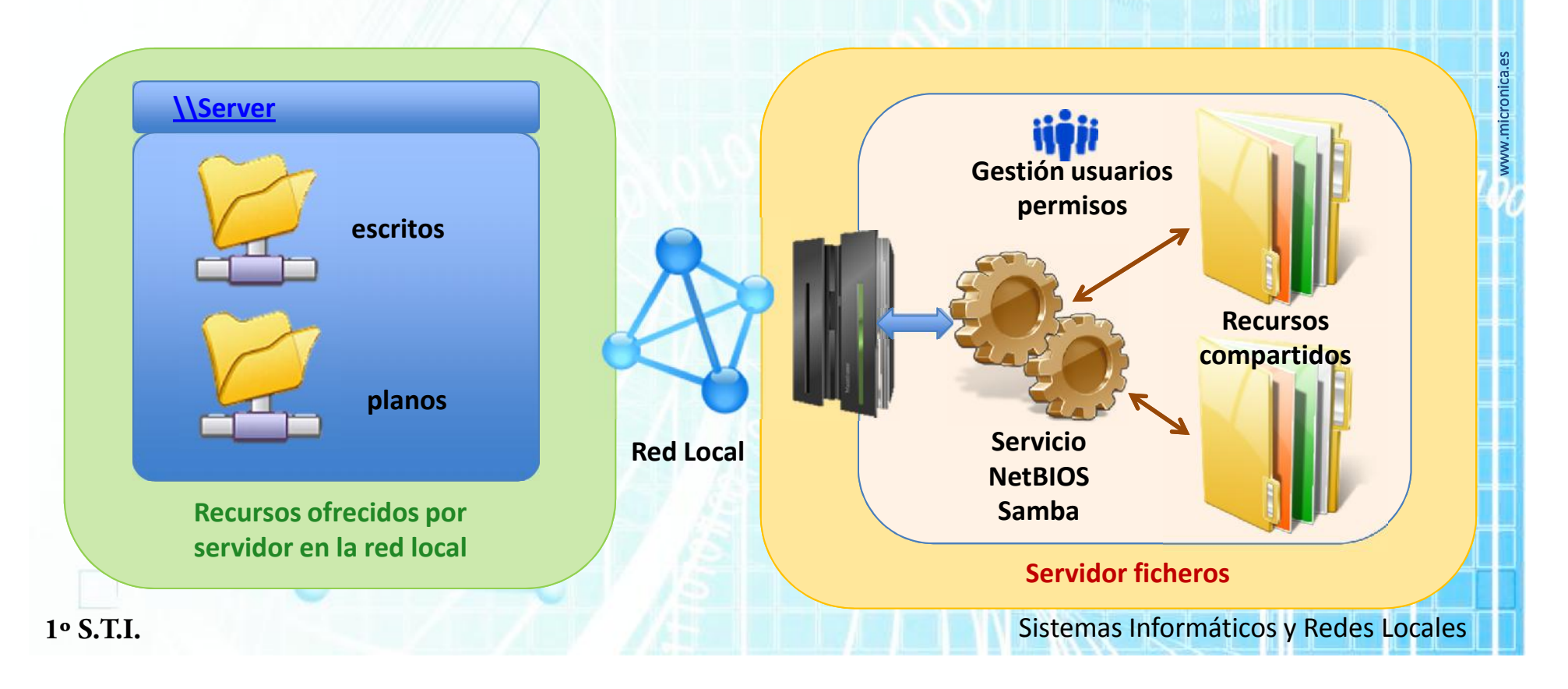

### Servidor de ficheros NetBIOS / Samba

- Es *el más usado a nivel de empresas*, ya que los *recursos comunes se comparten y guardan en un servidor*:
	- *Escritos enviados y recibidos de clientes, proveedores, etc*.
	- *Documentos de interés*: planos de obras, ofertas, contratos, presentaciones, catálogos, etc.
	- Se pueden *definir usuarios y grupos para controlar el acceso a los recursos, por ejemplo*:
		- Los *ficheros de personal solo los puede ver el departamento de recursos humanos*.
		- Los *planos de obra solo los pueden modificar los delineantes y los técnicos.*
		- El *gerente tiene acceso de lectura a todos los ficheros*.
		- Los *datos de contabilidad* solo son accesibles el *departamento de contabilidad.*
		- Un *usuario (Antonio) puede pertenecer a más de un grupo (contabilidad, gerencia).*
		- En un servidor se pueden establecer *diferentes recursos compartidos*, generalmente organizados *por carpetas*:

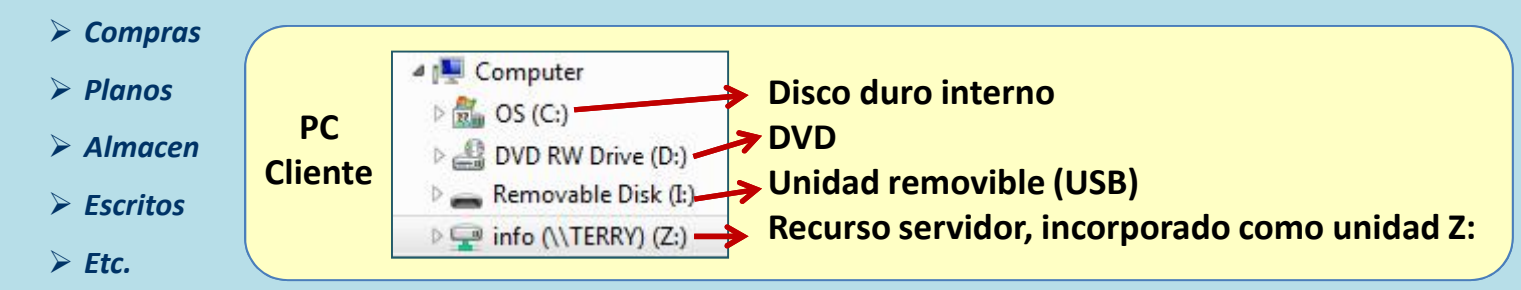

- *Un ordenador cliente, debidamente identificado, puede acceder a los recursos de forma temporal o hacer que cuando su ordenador se active, se conecte a los recursos de forma que aparentemente, ese recurso formará parte del equipo, esta es la forma más usual de trabajar, de forma que el usuario realmente no precisa de conocimientos extras de informática.*
- **El software más usado para estas tareas en** *Microsoft Server 20xx y Samba* **bajo Linux.**
- **Nota: Microsoft Server es un sistema operativo para servidores que incorpora también otros servicios tales como IIS (Web), FTP, terminal server, etc.**

**Terry**

**data**

**info**

### Servidor NetBios / Samba - Características

- Debe estar *disponible a todas horas y en todo momento* (**alta disponibilidad**).
- Debe *estar protegido* dentro de lo posible contra *fallos de hardware*.
	- *Redundancia de alimentación, almacenamiento, comunicaciones, etc*.
- Tiene que poder *atender a los clientes para los que se ha creado* (decenas, miles, millones, etc.)
	- Capacidad de *procesar el número de peticiones recibidas* (número y velocidad de CPU, cantidad de memoria, etc.).
	- Capacidad *de comunicaciones para atender las peticiones* (velocidad de red de datos, número y tipo de tomas de red, etc.).

#### *Otras consideraciones*

- Un *servidor de este tipo no precisa capacidad gráfica,* ya que no presenta gráficos en su monitor (el propio del servidor).
- Servidores *con muchas peticiones* pueden precisar grandes prestaciones y es común *que se monten mediante 'clusters'*.
- La *información guardada en este equipo, suele ser de gran importancia, debe tener una política de copias de seguridad.*
- En este tipo de servidores es muy *importante la correcta configuración de usuarios y grupos de usuarios*, ya que la visión y el uso de los datos en una empresa *requiere criterios de confidencialidad y seguridad*. Se debe realizar una *planificación previa* de la organización y debe estar aceptada por la propiedad.
- Su *mantenimiento y configuración requiere conocimientos de informática medios / altos* pero debe ser *transparente para los usuarios de ofimática (no expertos).*
- Es común que se unan a los *recursos compartidos* (carpetas) el acceso *a impresoras departamentales* en las redes NetBIOS.
- *Los ordenadores personales pueden compartir carpetas a través de NetBIOS, pero no es un recurso adecuado ni profesional.*

### Servidor de aplicaciones

- El **'servidor' ejecuta los programas que el cliente ordene, la aplicación está en el servidor y se ejecuta en el servidor.**
- El *equipo cliente envía y recibe solo los datos de pantalla/teclado/ratón*, en el *cliente no se ejecuta la aplicación ni parte de ella*.
- Los clientes que demandan tareas pueden ser decenas, cientos o miles, son los denominados '*clientes ligeros*'.
- Es una *estructura similar* a la de los *primeros 'mainframes'* (ver apuntes), pero con *capacidad muy superior de ejecución*.

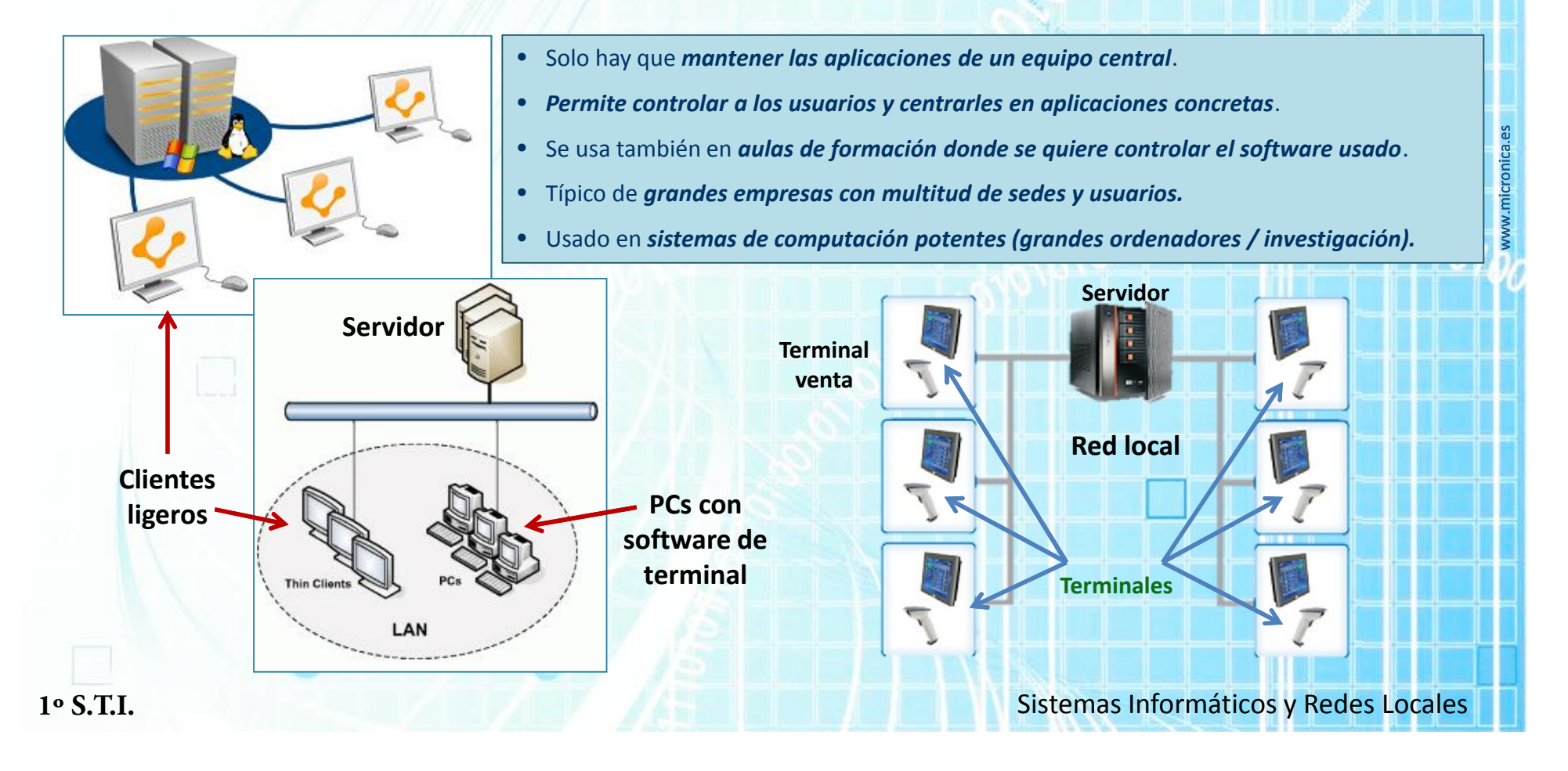

### Servidor aplicaciones - Características

- Debe estar *disponible a todas horas y en todo momento* (**alta disponibilidad**).
- Debe *estar protegido* dentro de lo posible contra *fallos de hardware*.
	- *Redundancia de alimentación, almacenamiento, comunicaciones, etc*.
- Tiene que poder *ejecutar las aplicaciones que demanden los clientes para los que se ha creado* (decenas, miles, etc.)
	- Capacidad de *procesar las aplicaciones que se le pide ejecutar* (número y velocidad de CPUs, cantidad de memoria, etc.).
	- Capacidad *de comunicaciones para dialogar con los clientes* (red de datos, número y tipo de tomas de red, etc.).

#### *Otras consideraciones*

- Un *servidor de este tipo no precisa capacidad gráfica,* ya que no presenta gráficos en su monitor (el propio del servidor).
- Servidores *con muchas aplicaciones instaladas* pueden precisar grandes prestaciones y es común *que sean superordenadores*.
- Si son *pocas las aplicaciones o una única* (por ejemplo, *gestión de tiendas de Ikea*, contabilidad, almacen y pedidos), tendremos *pocas aplicaciones y muchos usuarios*, con lo que los *recursos de CPU / memoria se optimizan más. (comentarlo)*
- La *información guardada en este equipo, suele ser de gran importancia, debe tener una política de copias de seguridad.*
- En este tipo de servidores es muy *importante la correcta configuración de usuarios y grupos de usuarios*, ya que la visión y el uso de los datos en una empresa *requiere criterios de confidencialidad y seguridad*.
- Solo es necesario *mantener un ordenador central al ser los clientes 'terminales tontos' (clientes liegeros).*
- Se pueden *usar terminales para conectarse a ellos* (típicamente *por TCP/IP*) o *PC's con un software de terminal adecuado*.

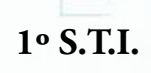

**1º S.T.I.** Sistemas Informáticos y Redes Locales

#### **Servidor correo**

- Se comporta *como una 'oficina de correos' tal y como las conocemos en la realidad*, la diferencia es que *no hay 'reparto' y tenemos que ir a la 'oficina'* a *entregar las cartas y paquetes y a preguntar si hay algo* para nosotros.
- Cada '*dominio*' tiene su *propia oficina de correos* (*servidor*) y, *sus clientes van a esa oficina.*

Las *oficinas de diferentes 'dominios' se entregan entre ellas los correos que corresponden*, por ejemplo, si *mi oficina es 'hotmail' (yo@hotmail.com)* y quiero *enviar un correo a 'amigo@gmail.com'* lo *entrego en mi oficina de hotmail*, *ellos lo envían a la oficina de 'gmail'* y cuando '*amigo*' *pregunte en su oficina (gmail) si tiene algo*, *le entregarán mi correo*.

• Se *conecta con las oficinas mediante navegadores Web o mediante programas de correo específicos* (Outlook, Eudora, etc.).

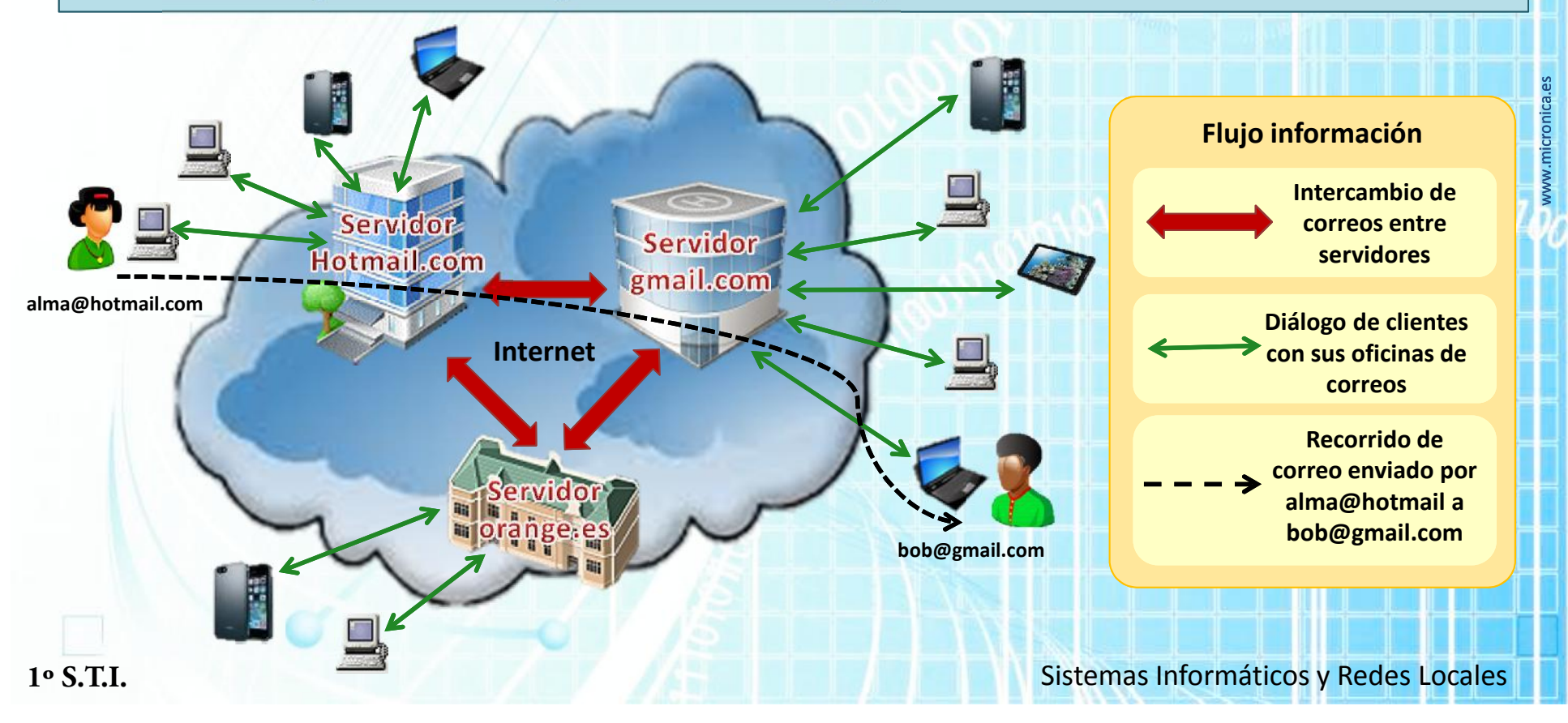

### Servidor correo - Características

- Debe estar *disponible a todas horas y en todo momento* (**alta disponibilidad**).
- Debe *estar protegido* dentro de lo posible contra *fallos de hardware*.
	- *Redundancia de alimentación, almacenamiento, comunicaciones, etc*.
- Tiene que *tener capacidad para mover todo el tráfico de mensajes que demanden los clientes del servidor de correo* (cientos, miles, millones, etc.)
	- Capacidad de *procesar mensajes y almacenar los 'paquetes' adjuntados al correo (ficheros)* (CPUs, memoria, almacenamiento, etc.).
	- Capacidad *de comunicaciones para 'dialogar' con los clientes* (red de datos, número y tipo de tomas de red, etc.).

#### *Otras consideraciones*

- Un *servidor de este tipo no precisa capacidad gráfica,* ya que no presenta gráficos en su monitor (el propio del servidor).
- Servidores *con muchas necesidades de almacenamiento (anexos a correos)* pueden precisar grandes sistemas de almacenamiento.
- La *información guardada en este equipo, suele ser de gran importancia, debe tener una política de copias de seguridad.*
- En este tipo de servidores es muy *importante la correcta configuración de usuarios y grupos de usuarios*, ya que la visión y el uso de los datos en una empresa *requiere criterios de confidencialidad y seguridad*.
- Para *acceder a los servidores*, se puede usar un navegador Web (*correo Web, si el servidor lo permite*) o se usarán *programas específicos que se conectan con la oficina por puertos de TCP/IP, con identificación y seguridad*.
- Los servicios de *servidores de correo, se suelen contratar con empresas externas,* así como el servicio Web, solo grandes empresas suelen tener sus propios servidores de correo.

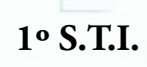

**1º S.T.I.** Sistemas Informáticos y Redes Locales

#### Otros servidores

- Cualquier *programa que tenga como función dar un 'servicio' a clientes* y que *se ejecute en una máquina en su puesta en marcha* puede hacer que ese *equipo reciba la denominación de servidor*.
- Existen otros servidores más, algunos de ellos los usamos a diario en nuestros hogares o en accesos a Internet, más adelante se comentarán algunos de ellos, de los que cabe destacar:
	- *Servidor DHCP* (asigna direcciones IP a los equipos), casi todos los routers ADSL/fibra tienen activado este servicio.
	- *Servidores 'proxy*', para mejorar el acceso a Internet en redes locales importantes.
	- *Servidores DNS*, permiten que usemos nombres en Internet en vez de números (www.marca.es en vez de 193.110.128.199)
	- Servidores de '*streaming' o multimedia* (radios por Internet, TV en directo, etc.).
	- Servidores de *juegos en línea*.
	- *Etc*… y los que surjan en el futuro.

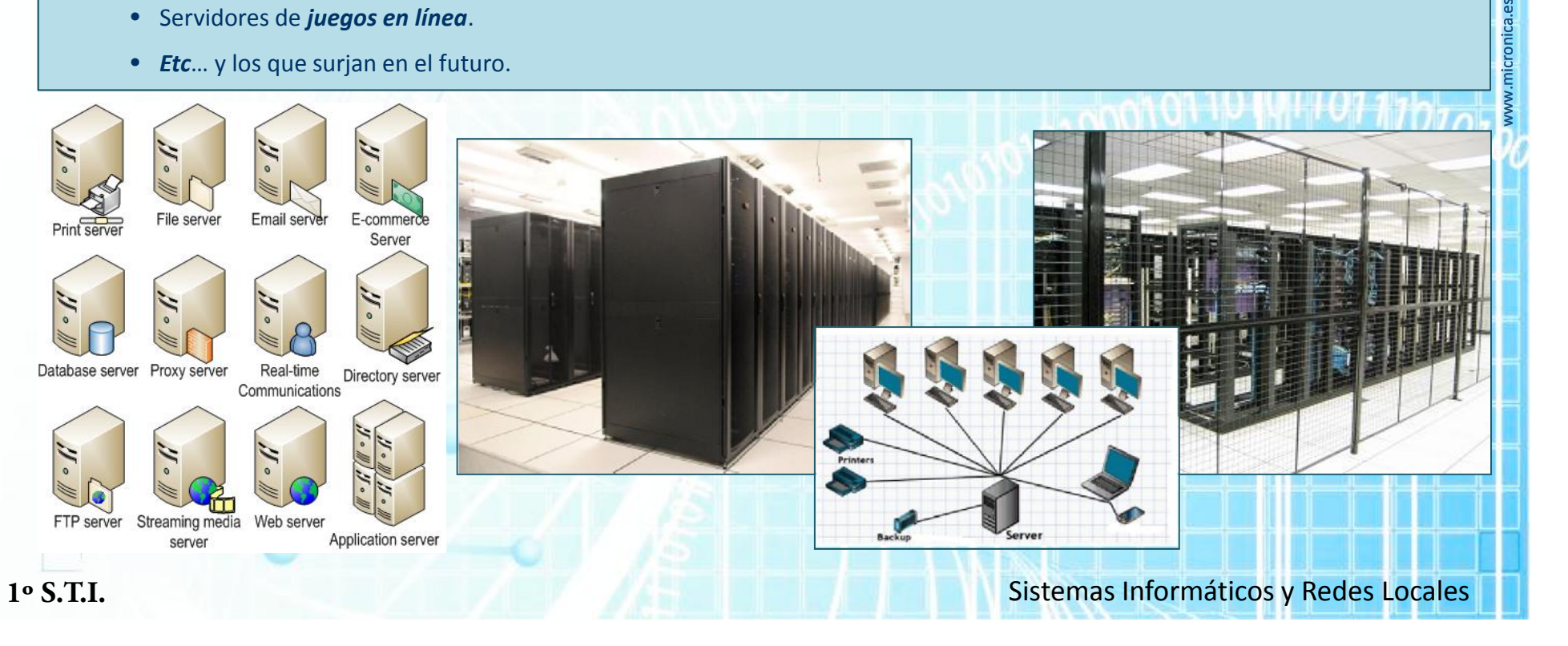

### Arquitectura servicios P2P

### Peer to peer (de igual a igual)

- En esta arquitectura *no hay cliente o servidor definidos, todos los equipos son clientes y servidores a un tiempo*.
- No se suele usar a nivel empresarial aunque *ha tenido un fuerte calado en Internet, sobre todo para el intercambio de contenidos*.
- A lo sumo existe un *servidor de referencia* que sirve para *poner en contacto a los usuarios P2P* (clientes/servidores).
- De todos son conocidos programas como *eMule, bitTorrent, Azureus, etc*.

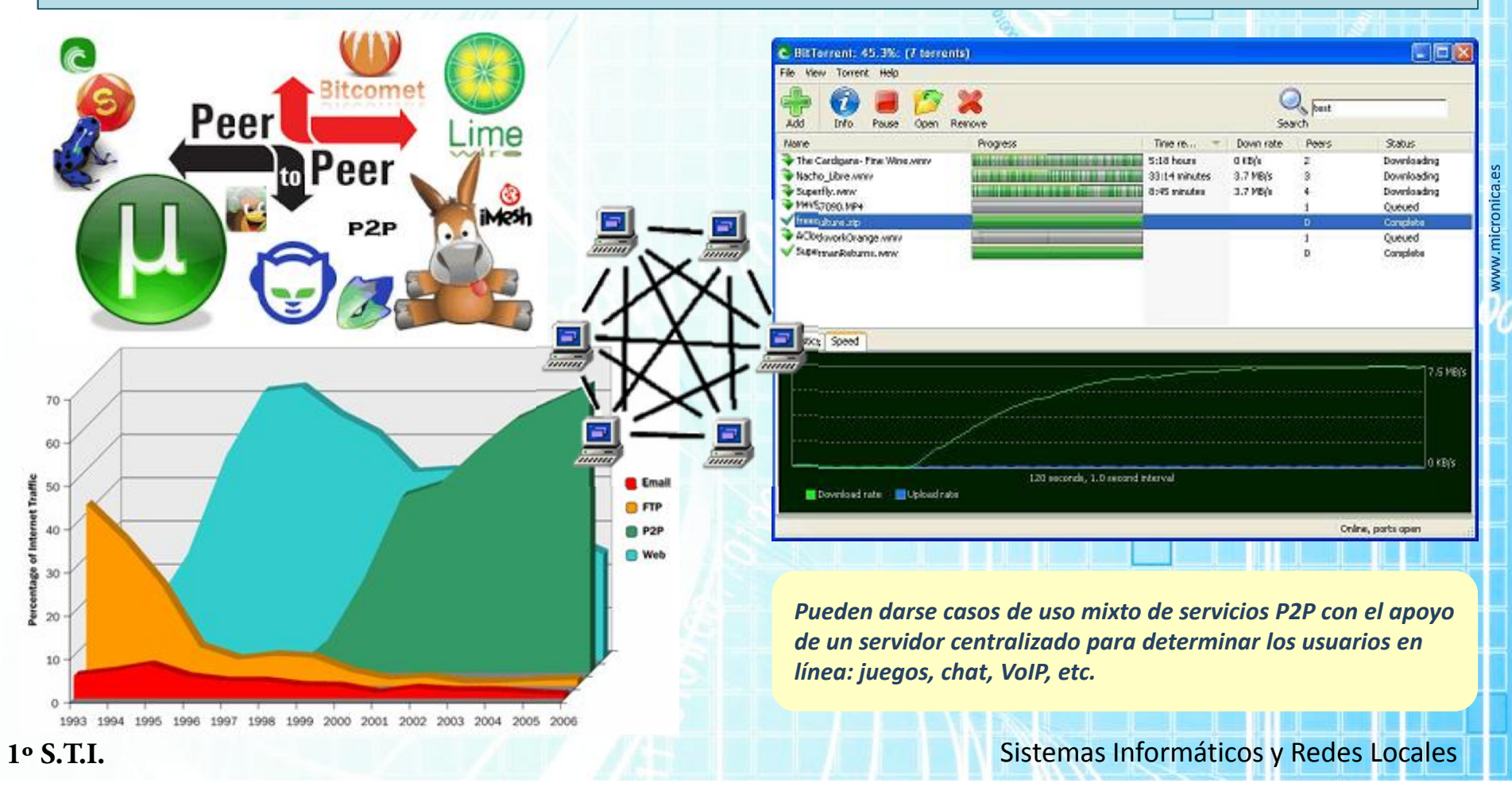

### Software servidores (servicios)

Como ya comentamos anteriormente, un *servicio es un software que se ejecuta al inicio del sistema operativo* sin intervención de ningún usuario. En ocasiones lo puede iniciar un usuario con niveles de acceso suficientes, aunque no es lo más común. Una vez iniciado este software, *el servidor, ofertará el 'servicio' a los usuarios que lo soliciten y que tengan privilegios* para acceder al mismo.

El procedimiento de carga de un S.O. se estudió en capítulos anteriores, *hay ligeras variaciones según sistemas operativos*, aunque los *conceptos son similares*. *Los S.O. de para servidores más usados son Linux y Windows Server* en sus diferentes versiones.

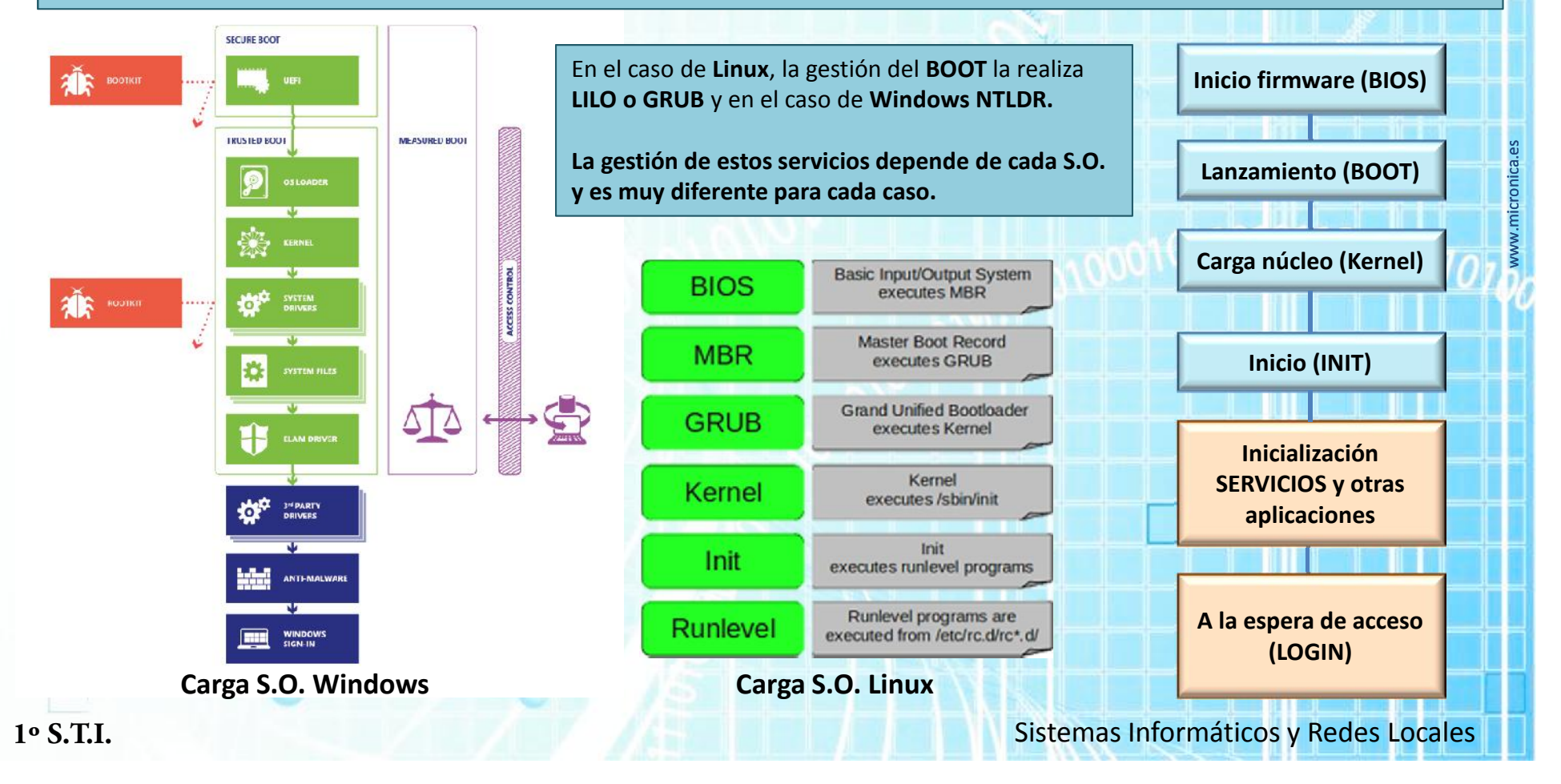

### Instalación y configuración de servicios

En la mayoría de los casos, los *servicios* (*software de servidores*), *se instalan junto con el Sistema Operativo*, es decir, el S.O. que vamos a instalar ya incorpora estos servicios. Podemos distinguir *dos grandes grupos*: *Servidores con Windows y servidores con Linux*.

#### **Servidores con Windows**

El S.O. se denomina **Windows Server 20XX**, correspondiendo *20XX a la versión del producto*. En este software ya *se incorporan servicios* como **Internet Information Server (IIS / Web), servicio de ficheros, servicio FTP, servidor de aplicaciones, DHCP, DNS, Active Directory, etc.**

*No se incluye servidor de base de datos,* ya que *Microsoft tiene para ello el producto SQL Server*, que se adquiere aparte, aunque también *se pueden instalar sobre Windows otros servidores de base de datos* como MySQL u Oracle.

La *instalación se realiza siguiendo los pasos guiados de un interfaz gráfico* y una vez instalado el S.O. *se podrán configurar los servicios, usuarios, grupos, permisos, etc. que se desee.*

www.micronica.es

*No es objeto de este temario la descripción detallada del procedimiento de instalación* aunque **se recomienda** al alumnado **realizar una instalación y configuración de este S.O.** como práctica de interés (buscar tutoriales en Internet).

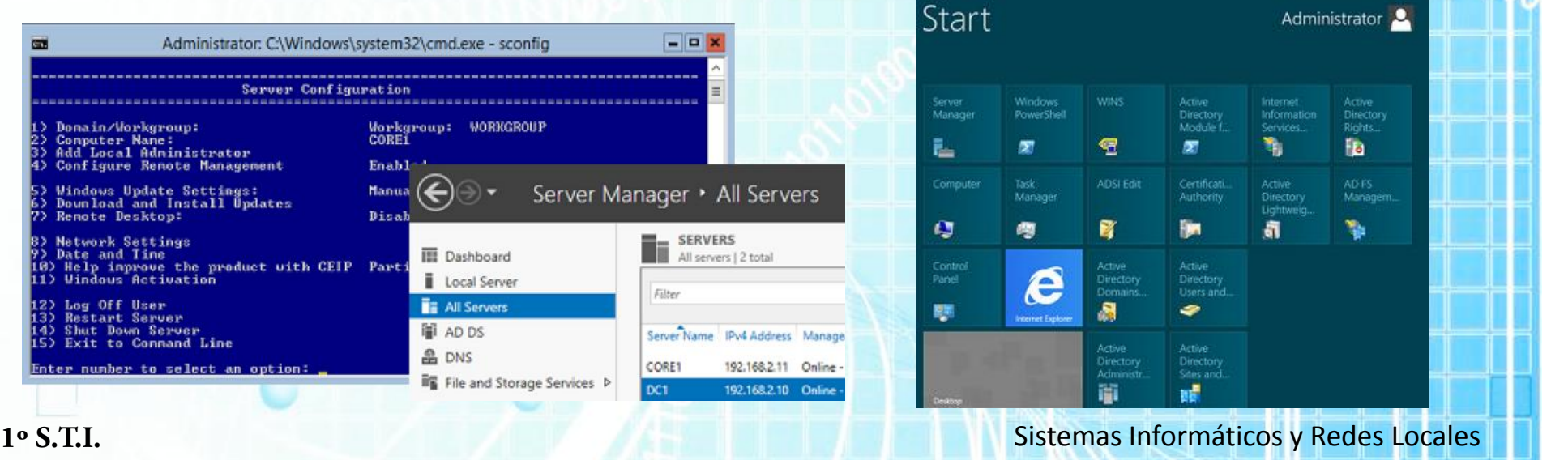

### Instalación y configuración de servicios

#### **Servidores con Linux**

Existen *multitud de distribuciones (recopilación de software) para Linux,* para la instalación de un *servidor con Linux*, la mejor opción es *buscar una distribución del tipo 'server' que ya tenga incorporado* en el proceso de instalación la mayoría de *los servicios que queremos* instalar. Basta con buscar en google: '*Linux distro server*' para obtener multitud de resultados.

*RedHat, SuSE y Ubuntu (Debian)* son las *distribuciones más difundidas* y estos grandes grupos existen *multitud de versiones*.

De **Internet** se pueden descargar **imágenes de CD/DVD listas para su instalación**.

Se pueden instalar *versiones del S.O. sin entorno gráfico*, lo que favorece que los *requisitos del hardware necesario sean menores.*

*No es objeto de este temario la descripción detallada del procedimiento de instalación* aunque **se recomienda** al alumnado **realizar una instalación y configuración de este S.O.** como práctica de interés (buscar tutoriales en Internet).

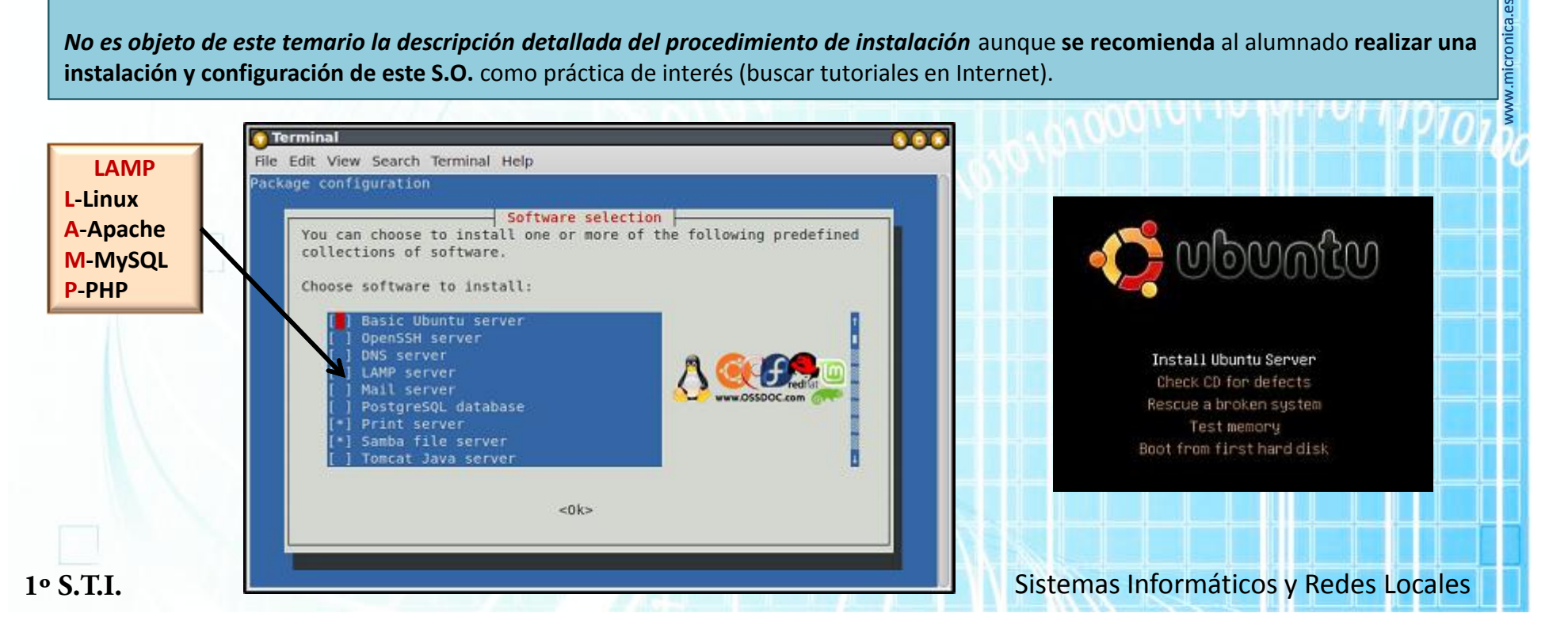

### Instalación y configuración de servicios

#### **Windows Server**

*Microsoft usa su entorno gráfico* y el *panel de control* para *activar/desactivar y configurar servicios de su S.O*. Se puede realizar mantenimiento sobre el mismo equipo o realizar una *gestión remota por la red / Internet*. Es posible *centralizar la administración de servidores desde un solo equipo* si se disponen de los *derechos adecuados*.

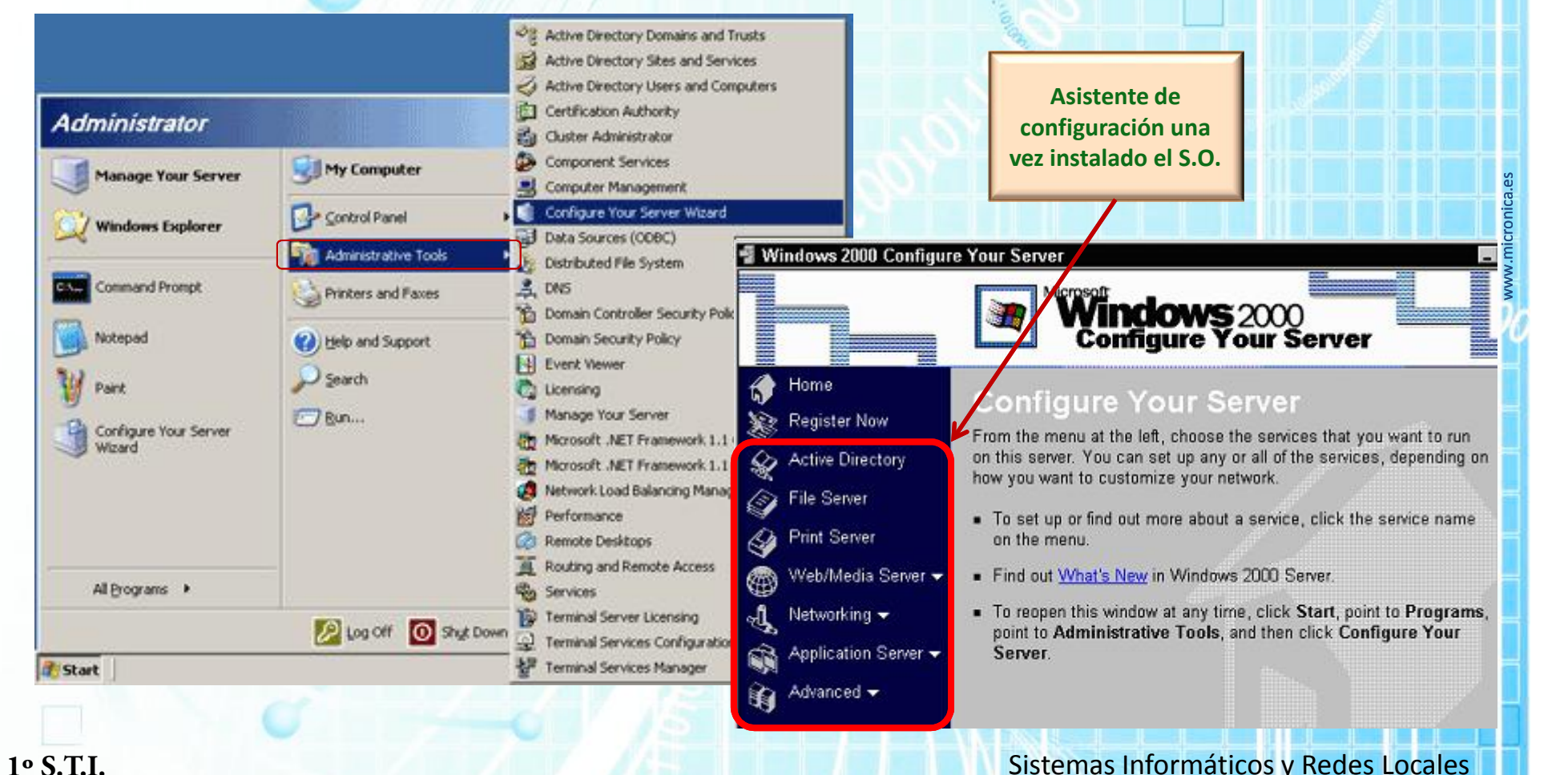

### Instalación y configuración de servicios

#### **Linux Server**

*Todas las configuraciones de Linux se realizan modificando ficheros de configuración de los servicios (demonios / daemons).*

Casi siempre, la *configuración de los servicios Linux* está basada en *ficheros de texto específicos para cada servicio*.

Para *facilitar estas configuraciones mediante entornos gráficos o más amigables*, existen *aplicaciones* que mediante *menús, páginas Web* o de cualquier otro modo nos dan opciones *y nos facilitan esa labor.*

En cualquier caso *es conveniente conocer los ficheros asociados a los servicios* por si se hace necesario *editarlos de forma manual*.

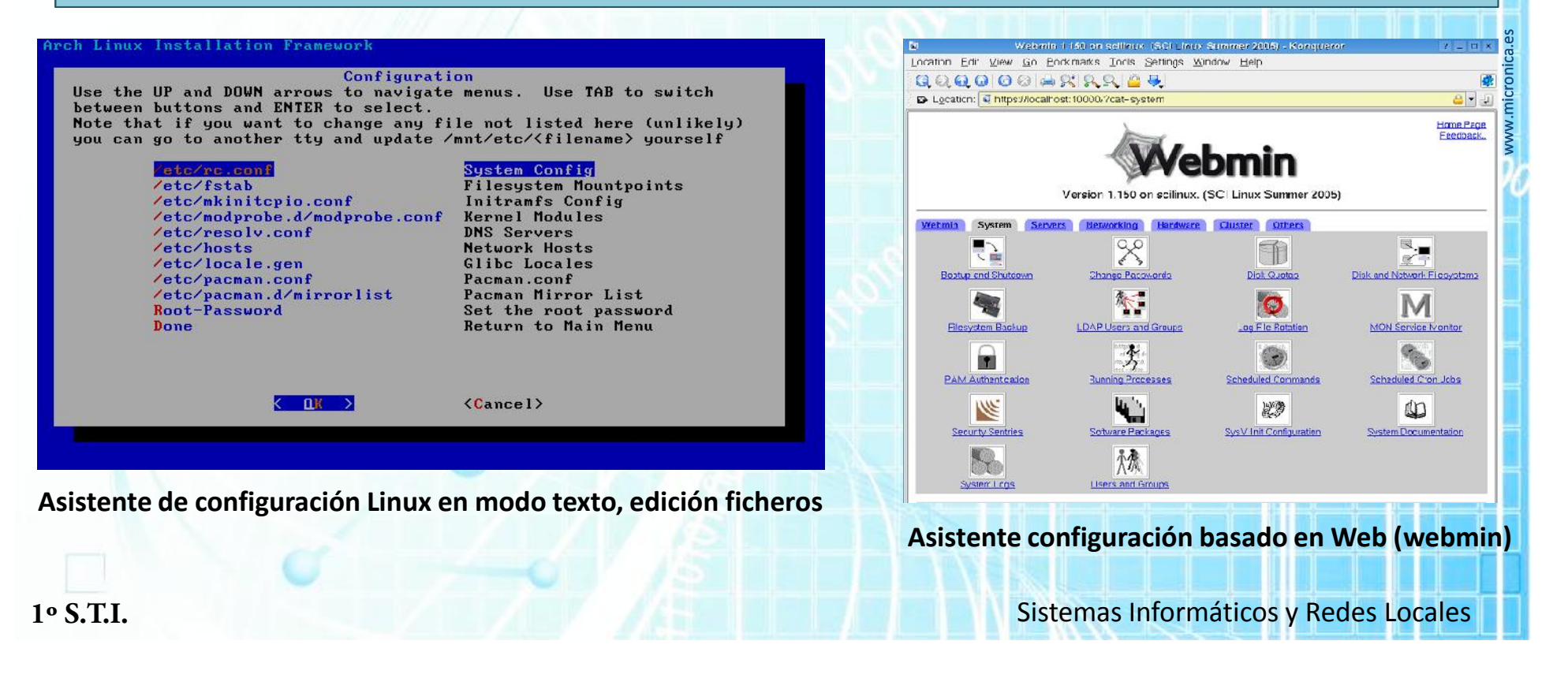

### Administración de usuarios, grupos y permisos

#### **Usuarios / grupos y permisos**

En *todos los sistemas operativos servidores y por cuestiones de orden y seguridad* es necesario que *no todo el mundo pueda acceder al sistema informático al mismo nivel.*

Es imprescindible crear una *gestión de accesos por criterios* de:

- *Confidencialidad: acceso a datos*, solo los que se permitan por *cuestiones éticas, profesionales, de empresa*, etc.
- *Seguridad:*
	- Solo deberán poder *crear, modificar o borrar datos los usuarios autorizados*.
	- Solo podrán *modificar configuraciones los usuarios con conocimientos y permisos para hacerlo*.
- *Organización:* La propiedad establece sus *criterios sobre 'como y quién' operará ciertos datos y equipos.*
- *Etc.*

#### **Usuarios**

En general, podemos hablar de tres tipos de usuarios:

- *Administradores o superusuarios:* Pueden *realizar cualquier operación sobre el sistema*, en el caso de Linux el superusuario se denomina *'root'* y en el caso de windows *'administrador' o 'administrator*'.
- *Usuarios genéricos:* Son los *usuarios del S.I. y tendrán los derechos que les asigne el administrador*, suele haber una *correspondencia entre usuario genérico y persona física*.
- *Usuarios del sistema:* Son usuarios *creados por los servicios del servidor para acceder al S.I*., no suele ser necesario actuar sobre ellos ya que *los programas de instalación los crean y establecen sus derechos*.

- *Se pueden crear usuarios diferentes de 'root' o 'administrador' que también tengan derechos globales de operación. - La política de usuarios es muy importante por razones obvias de seguridad sobre los datos y el sistema informático.*

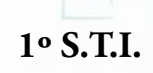

### Administración de usuarios, grupos y permisos

#### **Grupos**

En una organización *es común que existan gran cantidad de usuarios del S.Informático*, si solo tuviéramos la posibilidad de trabajar sobre los *derechos de cada usuario, el mantenimiento de organizaciones complejas con muchos usuarios sería bastante pesado*.

Para *facilitar la labor de los administradores* de los sistemas se creó el *concepto de 'grupo'.*

Un *grupo es parecido a un 'club' o una 'asociación',* se *define y se le asignan derechos sobre el S.I*., por ejemplo, en un estudio de arquitectura creamos el *grupo 'deliniantes'* y le asignamos *derechos al grupo para acceder a carpetas, poder crear nuevas, modificar ficheros en esa área, etc*. Una vez finalizada la tarea tendremos un '*grupo' creado con unas características definidas*.

A partir de este momento, si el *administrador crea un usuario* (por ejemplo '*juanlopez'*) y le indica al S.I. que pertenece al grupo *'deliniantes*', *adquiere todos los derechos de ese grupo* sin tener que especificar los derechos uno a uno.

Un *usuario puede pertenecer a más de un grupo*, por ejemplo*, 'juanlopez*' puede pertenecer a *'deliniantes'* y al grupo *'tecnicos'.* Un *grupo* puede tener una *cantidad de usuarios indefinida,* según necesidades.

Se puede ver que los *grupos* que se creen tendrán *relación con las tareas y niveles de responsabilidad asignados en la organización*.

Ejemplos de posibles grupos en una organización:

- *Contabilidad:* Derechos sobre carpetas y programas de contabilidad, pueden modificar datos de contabilidad.
- *Gerencia:* Propietarios de la empresa, pueden leer todos los datos pero no pueden modificar nada.
- *Almacen:* Gestión de stock, entrada y salida de mercancías, pueden leer también carpetas de compras/ventas.
- *Compras:* Compras a proveedores, pueden modificar sus carpetas y leer (solo) datos de almacén.
- *Tecnicos:* Realizan presupuestos, tienen sus propias carpetas y pueden leer datos del almacén.
- *Informatica:* Técnicos mantenimiento, pueden cambiar configuraciones de equipos, usuarios, grupos, etc.

Esto son solo *ejemplos muy genéricos de una organización por grupos*, los *usuarios pertenecerán a uno o varios grupos*. Es *posible asignarle a un usuario pertenencia a diferentes grupos y además derechos específicos* de ese usuario. El usuario '*ABarros'* puede pertenecer a '*Contabilidad'* y tener *derechos de lectura* (solo él) en *carpetas de técnicos y compras*.

**1º S.T.I.** Sistemas Informáticos y Redes Locales

www.micronica

Administración de usuarios, grupos y permisos

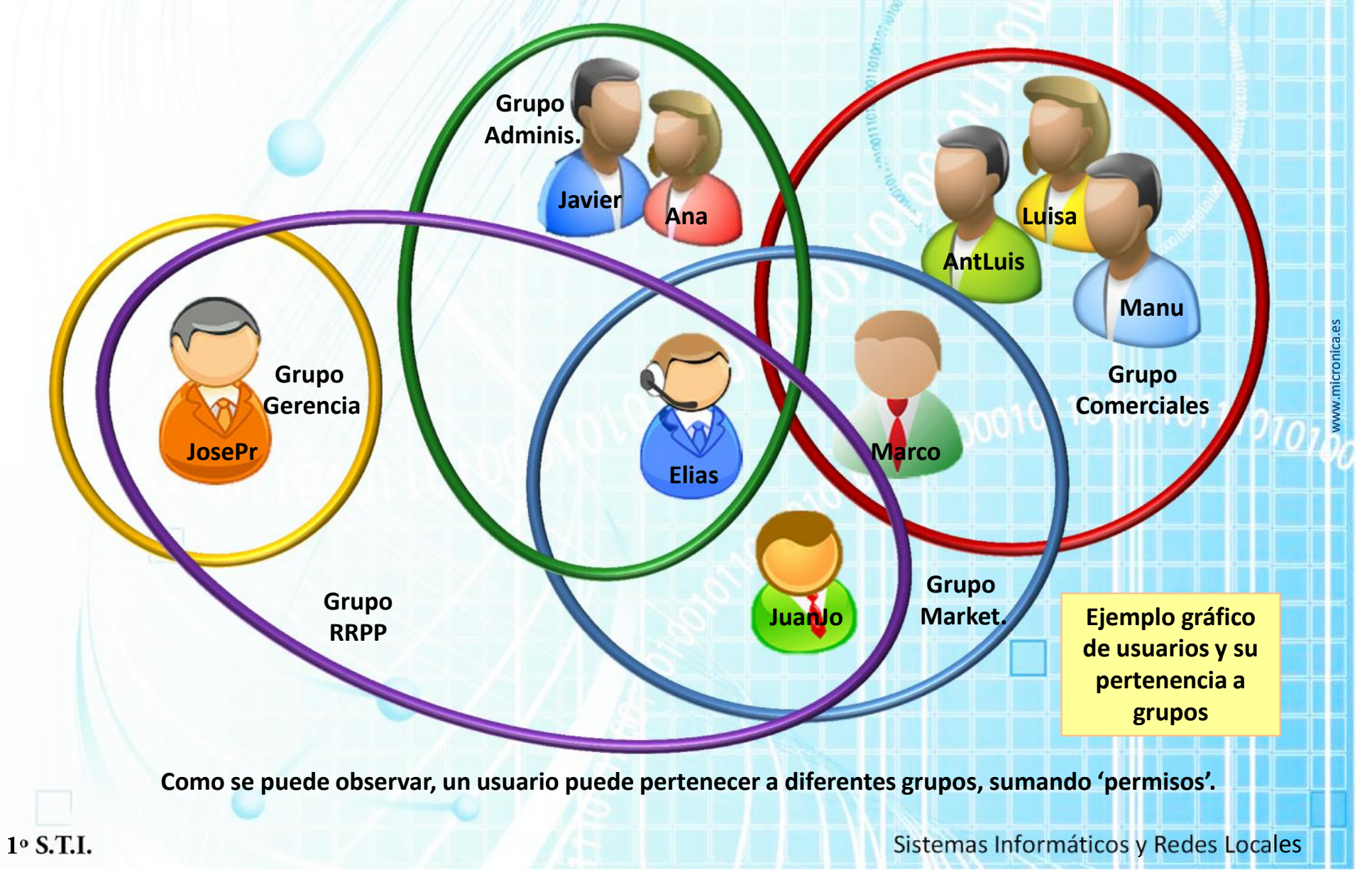

### Administración de usuarios, grupos y permisos

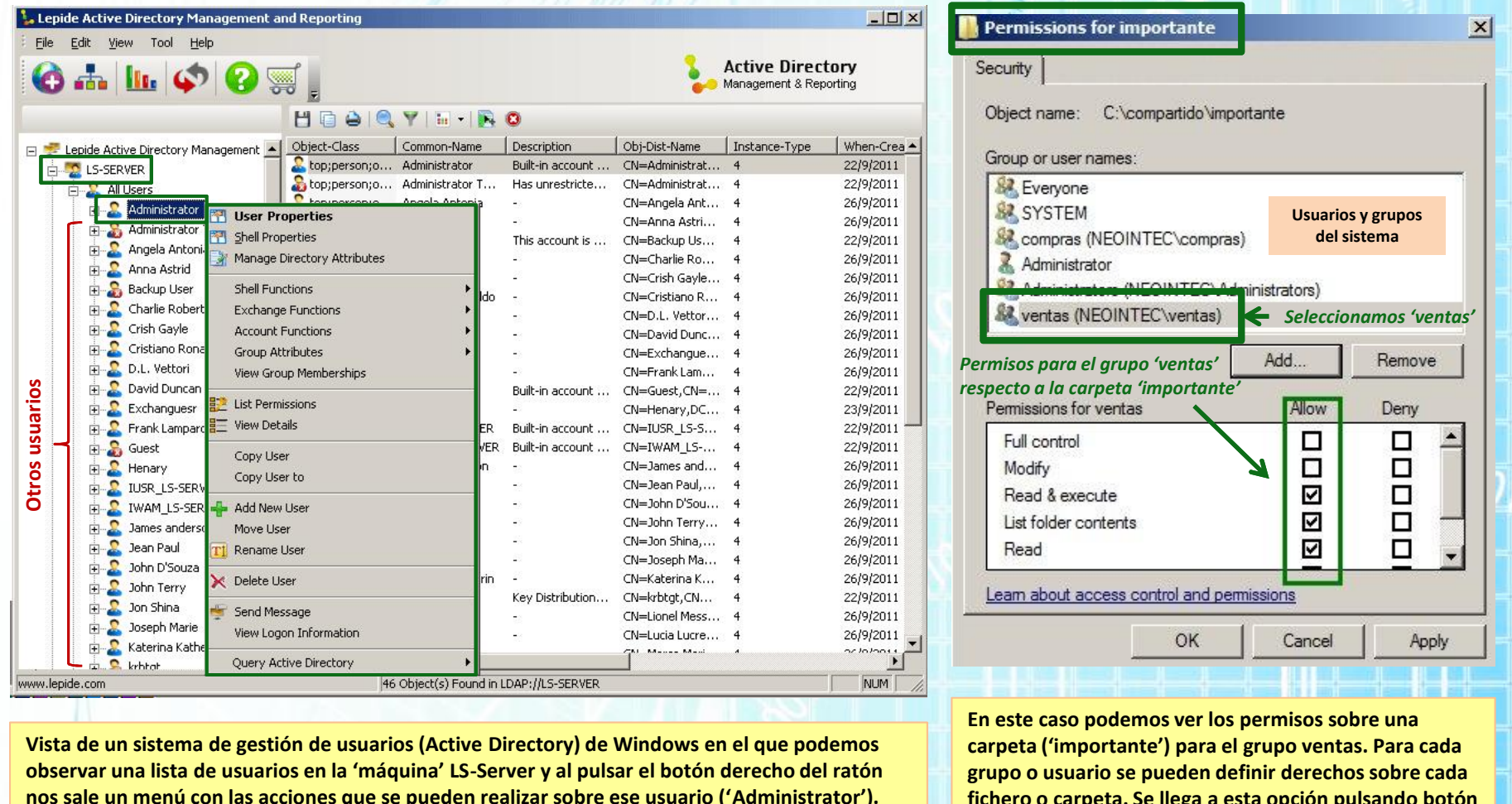

**Vista de un sistema de gestión de usuarios (Active Directory) de Windows en el que podemos observar una lista de usuarios en la 'máquina' LS-Server y al pulsar el botón derecho del ratón nos sale un menú con las acciones que se pueden realizar sobre ese usuario ('Administrator').**

**En este caso podemos ver los permisos sobre una carpeta ('importante') para el grupo ventas. Para cada grupo o usuario se pueden definir derechos sobre cada fichero o carpeta. Se llega a esta opción pulsando botón derecho del ratón cuando estamos sobre la carpeta.**

**Ejemplos de la gestión de usuarios y permisos en sistemas Windows**

### Administración de usuarios, grupos y permisos

#### **Gestión en Linux**

Existen diferentes formas de hacer esto en Linux, aunque en el fondo todas realizan la misma tarea:

- Uso de **comandos:** En la *línea de comandos*, mediante *órdenes específicas* podremos *crear, modificar y dar de baja usuarios, grupos y permisos*. Este método *es común a todas las plataformas Linux*.
- **Modificando ficheros:** Se podrá realizar sobre los *ficheros que guardan la información* en el sistema, es *poco práctico y no es recomendable* ya que un *error de edición puede alterar el funcionamiento* correcto del equipo.
- Usando **herramientas de administración (de texto o gráficas):** Su uso es mucho *más fácil e intuitivo*, estas herramientas se *encargan de hacer las modificaciones requeridas* proporcionando un *interfaz al usuario* en el que *no tiene que recordar ni usar comandos*. Hay *multitud de herramientas de administración* y suelen *diferir entre sistemas Linux*.

www.micronica.es La *administración de usuarios y grupos solamente puede realizarlas el usuario root (administrador)* utilizando los *comandos de gestión de usuarios*. Los comandos para realizarlas son: • **Usuarios ->** Creación: *useradd*, modificación: *usermod,* eliminación: *userdel.* • **Grupos ->** Creación: *groupadd*, modificación: *groupmod*, eliminación: *groupdel* • **Añadir usuarios a un grupo**: *adduser* • **Quitar usuarios de un grupo**: *deluser*custom@custom:~\$ addgroup gruponux addgroup: Sólo el administrador puede añadir un usuario o un grupo al sistema. custom@custom:~\$ sudo su **8 Carlos@carlos-VirtualBox:** ~ root@custom:/home/custom# addgroup gruponux Añadiendo el grupo «gruponux» (GID 1000) ... carlos@carlos-VirtualBox:~S sudo adduser nuevo Hecho. [sudo] password for carlos: root@custom:/home/custom# Añadiendo el usuario `nuevo' ... Añadiendo el nuevo grupo `nuevo' (1001) ... Añadiendo el nuevo usuario `nuevo' (1001) con grupo `nuevo' **1º S.T.I.** Sistemas Informáticos y Redes Locales

### Administración de usuarios, grupos y permisos

### **Gestión en Linux**

- Como se puede observar, estas *herramientas gráficas* para *gestión se usuarios y grupos en Linux* son más *fáciles de manejar* ya que *no requieren la memorización de estructuras de comandos*.
- También se puede observar que *varían de aspecto entre plataformas* Linux, en algunos casos se incluyen *botones de 'ayuda'.*

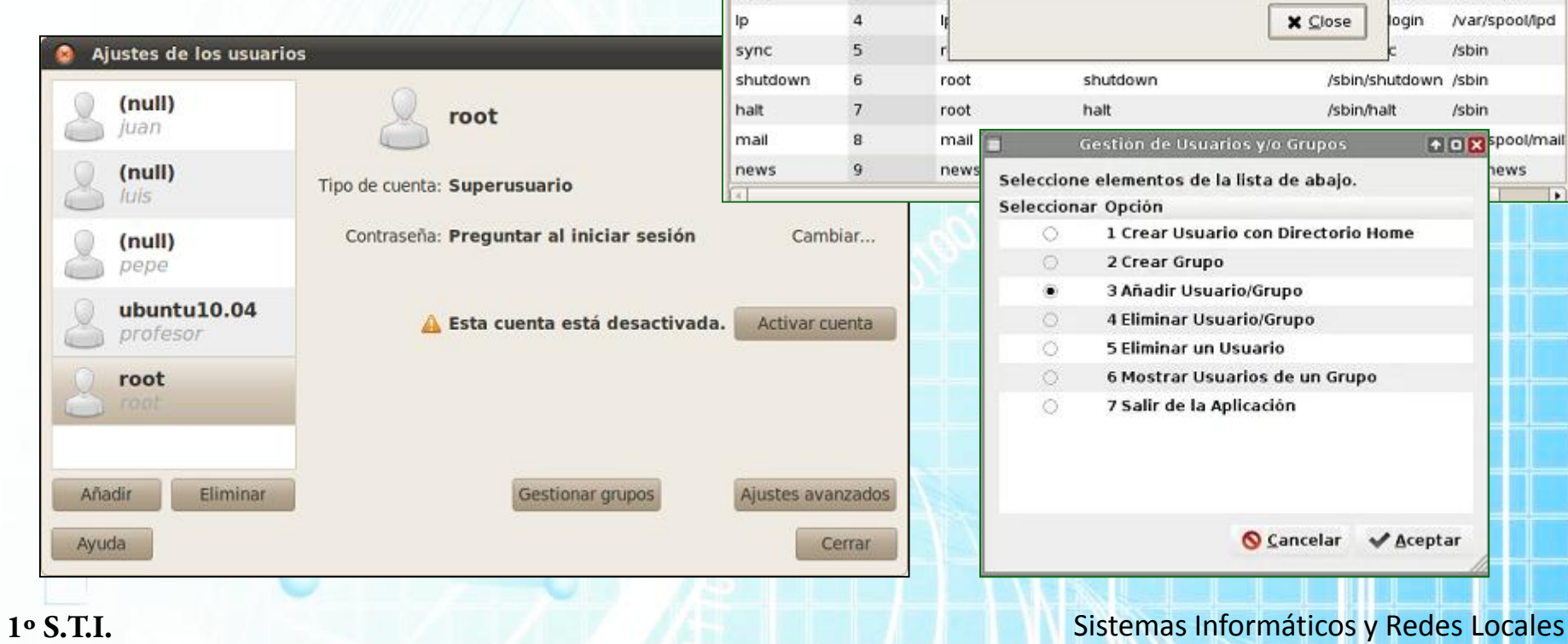

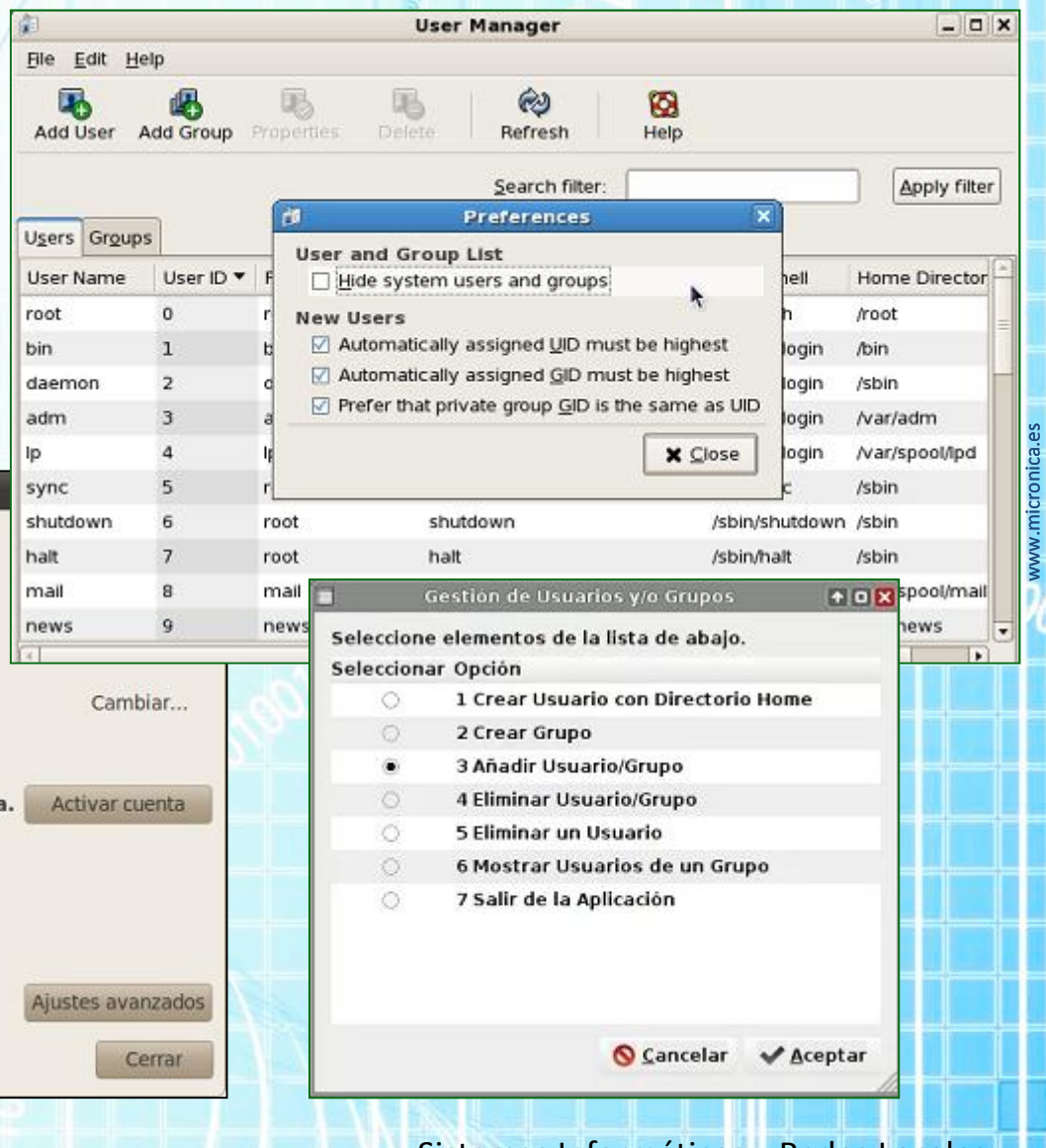

#### Administración de usuarios, grupos y permisos

#### **Permisos de archivos, sus dueños y grupos**

Hay que tener en cuenta que *cada usuario puede pertenecer a uno o más grupos*, cada *usuario pertenece por lo menos a un grupo*, que es establecido en el *momento en que el usuario se crea*. El administrador del sistema puede *agregar al usuario a otros grupos*. Estos grupos son *necesarios para poder establecer una política de acceso* más organizada dado que en cualquier momento se podría *dar a un archivo el acceso a personas de un grupo determinado*. Lo único que se tendría que hacer es *agregar a los usuarios que se quieran dar permisos a ese grupo*.

Para *cada objeto (archivo)* , Linux guarda información administrativa, entre los que destacan:

- **El dueño de archivo**
- **El grupo del archivo**
- **Los bits de permisos de archivo**

Los *permisos están divididos en tres tipos*: *lectura, escritura y ejecución (rwx).* Estos *permisos pueden estar fijados para tres clases de usuario*: el **propietario del archivo, el grupo al que pertenece el archivo y para todo el resto de los usuarios**.

#### **Atributos de permisos de carpetas y ficheros en Linux**

www.micronica.

**El signo 'r'** ->**R**ead: *Lectura*. Se puede *leer el contenido del fichero o listar el contenido de la carpeta* (directorio).

**El signo 'w'** -> **W**rite: *Escritura*. Se puede *modificar y borrar el fichero y en el caso de una carpeta, se pueden crear, modificar y borrar sus contenidos*. **El signo 'x'** -> e**X**ecute: *Ejecución*. *Asigna al fichero la capacidad de 'lanzarse' o 'ejecutarse*', en el caso de *las carpetas, habilita que se puedan realizar operaciones dentro de la carpeta.*

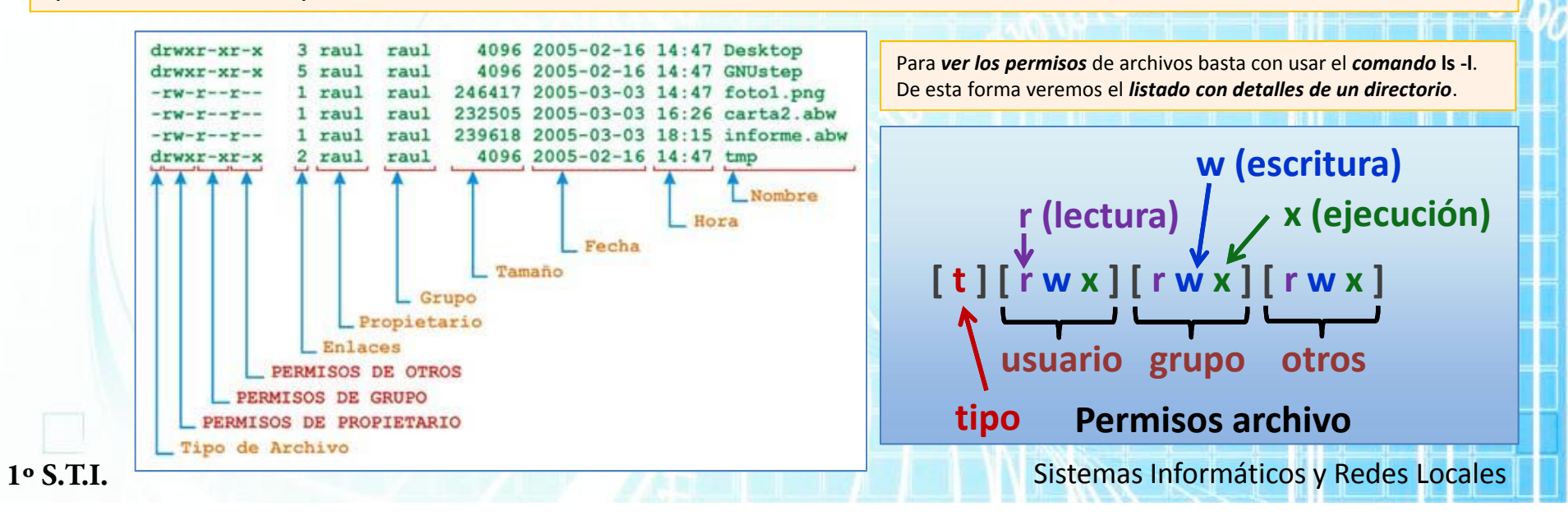

#### Administración de usuarios, grupos y permisos

#### **Modificación de permisos en Linux**

En los atributos **'t rwx rwx rwx**', *'t'* nos indica el *'tipo' de fichero, '-' es un fichero y 'd' es un directorio* (existen otros tipos), para el tema de permisos nos referiremos solo a **rwx rwx rwx** agrupados según *dueño, grupo y otros* y cada indicador *'rwx'* podrá tomar el *valor de 0 y 1 para indicar 'permiso' o 'no permiso'.*

Por ejemplo**: 'rwxrwxr—'** sería *111 111 100* -> El *propietario y su grupo, tienen permisos de lectura, escritura y ejecución*. El *resto de usuarios, de lectura* y se expresaría con los *números '7 7 4', es decir 774*.

Para *modificar estos permisos* disponemos de diferentes *comandos:*

**chmod ->** Cambia los *permisos del archivo o directorio*:

- **chmod 777 trabajo.txt** asignamos permisos *lectura, escritura y ejecución (control total) a todos los usuarios* en fichero trabajo.txt
- **chmod ugo+rwx trabajo.txt** es como la anterior pero usando *caracteres* y los *signos + y –* para quitar o asignar permisos.

#### **chown ->** Cambia el *propietario del fichero o directorio*.

- **chown antonio contabilidad**, haremos que el *propietario del directorio* **'contabilidad**' pase a ser el *usuario* antonio
- Se puede usar *el parámetro* **–r** (*recursivo*) para que el cambio *afecte también al contenido de la carpeta.*

**chgrp->** Igual que la anterior, pero aquí, *cambiamos el grupo* al que pertenece el archivo.

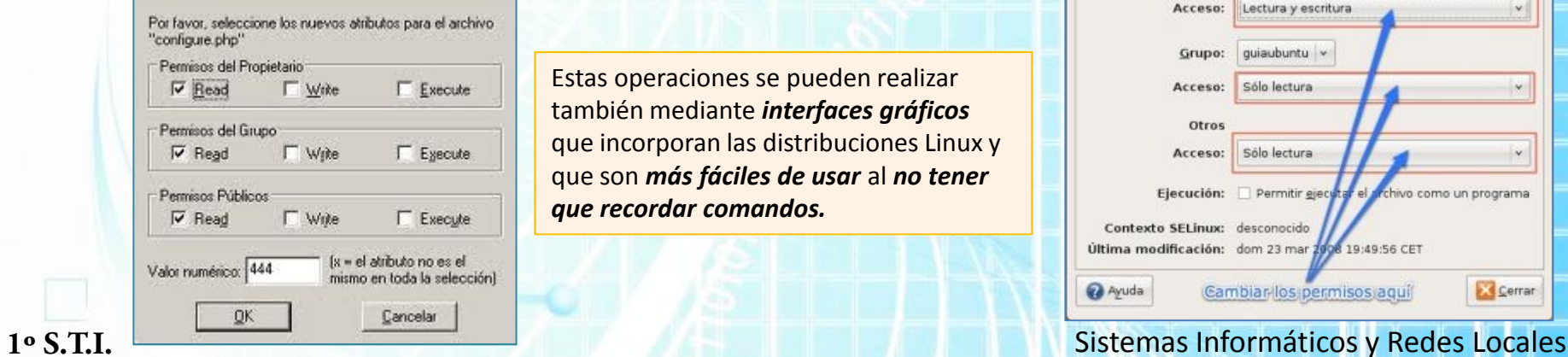

Estas operaciones se pueden realizar también mediante *interfaces gráficos* que incorporan las distribuciones Linux y que son *más fáciles de usar* al *no tener que recordar comandos.*

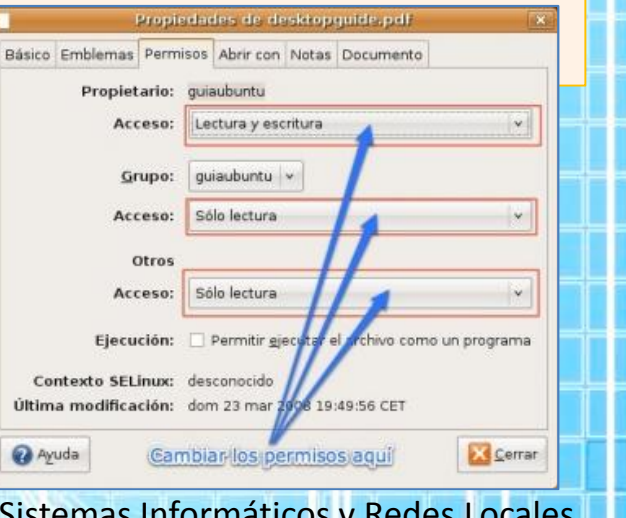

### Administración de usuarios, grupos y permisos

#### **Contraseñas**

Tanto en *Windows como en Linux, el acceso a las cuentas de usuario se realiza mediante el uso de contraseñas*

Es muy importante la gestión de estas contraseñas, se deben seguir unas recomendaciones para garantizar la efectividad de las mismas:

www.micronica.es

- **No usar contraseñas iguales para diferentes usuarios ni con una pauta genérica (DNI, nacimiento, etc.)**
- **Jamás se compartirán contraseñas para diferentes usuarios ni se cederán a terceros para su uso.**
- **Deberán de contener letras mayúsculas, minúsculas, números y signos de puntuación**
- **Tendrán una longitud superior a 8 caracteres.**
- **Jamás se deben de anotar en lugares comunes, guardar en archivos, pendrives, etc.**
- **Se recomienda tener diferentes contraseñas según niveles de seguridad requeridos.**
- **Se deben de cambiar las contraseñas cada cierto tiempo.**

Pueden existir *otros modos de acceso a cuentas de Sistemas Informáticos* (*biométricos, con tarjetas chip, etc*.), eso dependerá del tipo de acceso, empresa, etc. Se pueden *usar también combinaciones de sistemas de control de acceso*: por ejemplo *tarjeta + contraseña*.

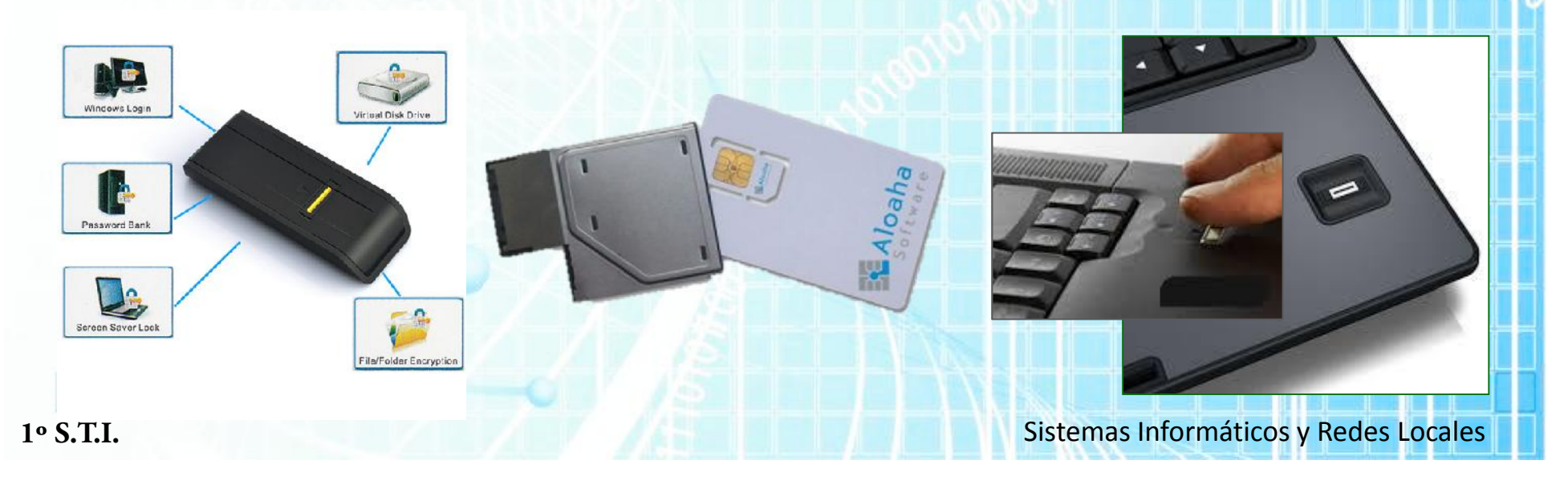

#### Virtualización

En un sentido estricto, la virtualización se refiere a ejecutar dos o más Sistemas Operativos sobre un solo equipo informático (hardware). Un motor de *virtualización o 'hypervisor'* se encarga de *gestionar y supervisar los sistemas operativos 'virtuales'* instalados. Anteriormente esta práctica estaba *limitada a 'servidores'*, aunque actualmente está *creciendo el número de usuarios de sobremesa* que encuentran aplicaciones múy útiles.

El *software de virtualización* del equipo *'anfitrión' (host)* es el encargado de *definir los recursos del S.O. virtualizado*. Ya se vio la utilidad de la virtualización de servidores mediante el uso de equipos profesionales de alta disponibilidad, *¿Qué nos pueden ofrecer estos entornos para equipos personales?*

- *Ejecutar antiguas aplicaciones en viejos sistemas operativos* como *MS-DOS, Windows 98*, etc.
- Ejecutar *tareas o acceso a datos con problemas de virus y sin riesgos* para la máquina 'anfitriona'.
- *Navegar por Internet sin ningún riesgo*, usando un navegador en una máquina virtual.
- Usar *aplicaciones Windows y Linux de forma simultánea* y con *comunicación entre los dos 'equipos'*.
- Realizar *copia de seguridad de una máquina al completo* (las máquinas virtuales se localizan en unos ficheros concretos).
- Disponer de una *máquina virtual como servidor Web 'personal'* para verificar *creación de contenidos en un mismo PC.*
- Disponer de *diferentes entornos de desarrollo y/o pruebas de aplicaciones (Windows 7, Linux, MacOS, etc.).*

Existen diferentes *aplicaciones de virtualización* y algunos de ellos son incluso gratuitos, podemos destacar los siguientes:

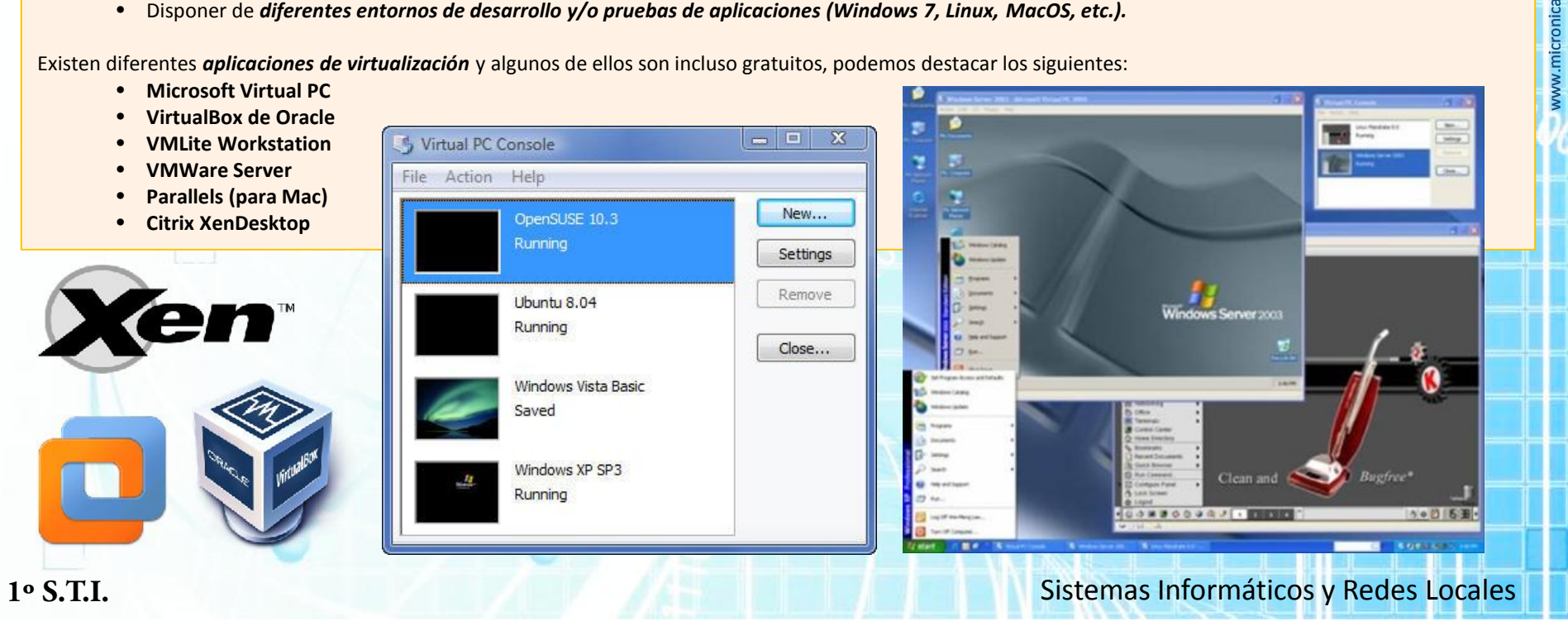